# Décrets, arrêtés, circulaires

## TEXTES GÉNÉRAUX

## **MINISTÈRE DE L'ÉDUCATION NATIONALE ET DE LA JEUNESSE**

**Arrêté du 7 mars 2024 portant création de la spécialité « géomètre » de baccalauréat professionnel et fixant ses modalités de délivrance** 

NOR : *MENE2406964A* 

La ministre de l'éducation nationale et de la jeunesse,

Vu le code de l'éducation, notamment ses articles D. 337-51 à D. 337-94-1 ;

Vu l'arrêté du 9 mai 1995 relatif au positionnement en vue de la préparation du baccalauréat professionnel, du brevet professionnel et du brevet de technicien supérieur ;

Vu l'arrêté du 4 août 2000 modifié relatif à l'attribution de l'indication « section européenne » sur le diplôme du baccalauréat professionnel ;

Vu l'arrêté du 8 novembre 2012 modifié relatif à l'obtention de dispenses d'unités à l'examen du baccalauréat professionnel ;

Vu l'arrêté du 21 novembre 2018 modifié relatif à l'organisation et aux enseignements dispensés dans les formations sous statut scolaire préparant au baccalauréat professionnel ;

Vu l'arrêté du 15 janvier 2019 modifié relatif aux diplômes professionnels délivrés par le ministre de l'éducation nationale et de la jeunesse et aux brevets de techniciens supérieurs permettant la délivrance de l'autorisation d'intervention à proximité des réseaux (AIPR) ;

Vu l'arrêté du 19 avril 2019 modifié définissant les familles de métiers en classe de seconde professionnelle mentionnées à l'article D. 333-2 du code de l'éducation ;

Vu l'arrêté du 17 juin 2020 modifié fixant les conditions d'habilitation à mettre en œuvre le contrôle en cours de formation en vue de la délivrance du certificat d'aptitude professionnelle, du baccalauréat professionnel, du brevet professionnel, de la mention complémentaire, du brevet des métiers d'art et du brevet de technicien supérieur ;

Vu l'arrêté du 20 octobre 2020 définissant les modalités de l'évaluation du chef-d'œuvre prévue à l'examen du baccalauréat professionnel ;

Vu l'arrêté du 6 juin 2023 modifiant les groupements de mathématiques et de physique-chimie pour plusieurs spécialités de baccalauréat professionnel ;

Vu l'avis du Conseil supérieur de l'éducation en date du 18 janvier 2024 ;

Vu l'avis conforme de la commission professionnelle consultative « Construction » en date du 16 février 2024,

#### Arrête :

**Art. 1er. –** Il est créé la spécialité « géomètre » de baccalauréat professionnel, dont la définition et les conditions de délivrance sont fixées par le présent arrêté.

La présentation synthétique du diplôme figure en annexe I du présent arrêté.

**Art. 2. –** Le référentiel des activités professionnelles est défini en annexe II, et le référentiel de compétences est défini en annexe III, et le lexique est défini en annexe III *bis* du présent arrêté.

**Art. 3. –** Le référentiel d'évaluation est fixé en annexe IV du présent arrêté qui comprend les parties IV-1 relative aux unités constitutives du diplôme, IV-2 relative au règlement d'examen, et IV-3 relative à la définition des épreuves sous la forme ponctuelle et sous la forme du contrôle en cours de formation.

**Art. 4. –** Les volumes horaires de formation applicables à la spécialité « géomètre » de baccalauréat professionnel sont fixés par l'arrêté du 21 novembre 2018 susvisé.

Au titre de l'annexe I de l'arrêté du 21 novembre 2018 susvisé, sont retenus les enseignements « économiegestion » et « physique-chimie ».

Dans le cadre de l'annexe II du même arrêté, la spécialité est classée dans le secteur « production ».

La durée de la formation en milieu professionnel au titre de la préparation de la spécialité « géomètre » de baccalauréat professionnel est de 20 semaines. Les modalités, l'organisation et les objectifs de cette formation sont définis en annexe V du présent arrêté.

**Art. 5. –** Pour chaque session d'examen, le ministre chargé de l'éducation nationale arrête la date de clôture des registres d'inscription et le calendrier des épreuves écrites obligatoires.

Dans ce cadre, la liste des pièces à fournir pour le contrôle de la régularité de l'inscription à l'examen est fixée par chaque recteur d'académie en charge de ce contrôle.

**Art. 6. –** Tout candidat sous statut scolaire ou d'apprenti passe l'ensemble des épreuves au cours de la même session, sauf s'il bénéficie de dispenses d'épreuves, de conservation de notes ou s'il est autorisé à répartir ses épreuves sur plusieurs sessions.

Tout candidat sous un autre statut, ou sous statut scolaire ou d'apprenti s'il a obtenu une dérogation individuelle, peut demander à passer l'ensemble de ses épreuves au cours de la même session ou à les répartir sur plusieurs sessions, conformément aux dispositions des articles D. 337-78 et D. 337-79 du code de l'éducation. Il précise son choix au moment de son inscription. Dans le cas où il demande à répartir les épreuves sur plusieurs sessions, il précise les épreuves qu'il souhaite présenter à la session pour laquelle il s'inscrit.

Lors de son inscription, le candidat précise également la ou les épreuves facultatives auxquelles il souhaite, se présenter.

La spécialité « géomètre » de baccalauréat professionnel est délivrée aux candidats ayant passé avec succès l'examen défini par le présent arrêté, conformément aux dispositions des articles D. 337-67 à D. 337-88 du code de l'éducation.

**Art. 7. –** La correspondance entre, d'une part, les épreuves et unités de l'examen organisé conformément à l'arrêté du 20 mars 2007 modifié portant création du baccalauréat professionnel spécialité « Technicien géomètretopographe » et fixant ses modalités de préparation et de délivrance et, d'autre part, les épreuves et unités de l'examen organisé conformément au présent arrêté est précisée en annexe VI du présent arrêté.

Toute note conservée selon les règles fixées aux articles D. 337-78 et D. 337-79 du code de l'éducation est ainsi reportée sur l'unité correspondante de l'examen organisé selon les dispositions du présent arrêté.

**Art. 8. –** Les compétences relatives à l'intervention à proximité des réseaux définies en annexe II de l'arrêté du 15 janvier 2019 modifié relatif aux diplômes professionnels délivrés par le ministre de l'éducation nationale et de la jeunesse et aux brevets de techniciens supérieurs permettant la délivrance de l'autorisation d'intervention à proximité des réseaux (AIPR) complètent les compétences définies en annexes du présent arrêté. Les compétences définies en annexe II de l'arrêté du 15 janvier 2019 précité sont évaluées au cours des épreuves professionnelles.

L'annexe 1 de l'arrêté du 15 janvier 2019 modifié susvisé est ainsi complétée :

*a)* A la ligne relative au baccalauréat professionnel « Technicien géomètre-topographe », il est inséré dans la colonne spécialités des diplômes professionnels la mention suivante :

«

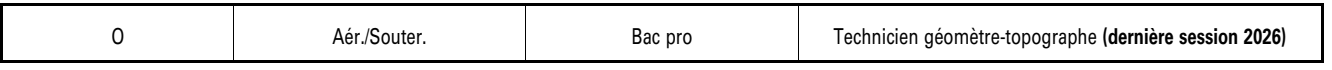

» ;

*b)* Après la ligne relative au baccalauréat professionnel « Technicien géomètre-topographe », il est inséré la ligne suivante :

«

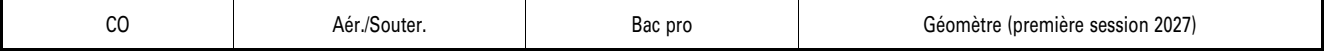

».

» ;

».

**Art. 9. –** L'annexe de l'arrêté du 19 avril 2019 susvisé est ainsi modifiée : il est inséré une ligne « Géomètre (à compter de la rentrée 2024) » pour la famille de métiers « Métiers des études et de la modélisation numérique du bâtiment ».

**Art. 10. –** L'annexe de l'arrêté du 6 juin 2023 susvisé est modifiée :

*a)* Après la ligne relative au baccalauréat professionnel « Fonderie », il est inséré la ligne suivante :

«

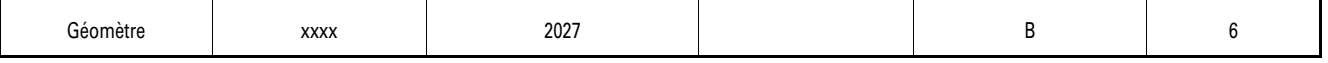

*b)* A la ligne relative au baccalauréat professionnel « Technicien géomètre-topographe », il est inséré dans la colonne « dernière session d'examen » la mention suivante :

«

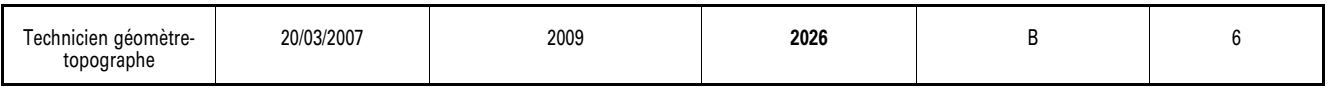

**Art. 11. –** La première session d'examen de la spécialité « géomètre » de baccalauréat professionnel, organisée conformément aux dispositions du présent arrêté, aura lieu en 2027.

**Art. 12. –** La dernière session d'examen de la spécialité « Technicien géomètre-topographe » du baccalauréat professionnel organisée conformément aux dispositions de l'arrêté du 20 mars 2007 modifié cité à l'article 7 aura lieu en 2026.

**Art. 13. –** A l'issue de cette dernière session qui prend fin au 31 décembre 2026 :

- *a)* L'arrêté du 20 mars 2007 modifié portant création du baccalauréat professionnel spécialité « Technicien géomètre-topographe » est abrogé ;
- *b)* L'annexe 1 de l'arrêté du 15 janvier 2019 modifié est ainsi modifiée : la ligne relative au baccalauréat professionnel « Technicien géomètre-topographe » est supprimée ;
- *c)* L'annexe de l'arrêté du 19 avril 2019 susvisé est ainsi modifiée : la ligne « Technicien géomètretopographe » pour la famille de métiers « Métiers des études et de la modélisation numérique du bâtiment » est supprimée ;
- *d)* L'annexe de l'arrêté du 6 juin 2023 susvisé ainsi est modifiée : la ligne relative au baccalauréat professionnel « Technicien géomètre-topographe » est supprimée.

**Art. 14. –** Le directeur général de l'enseignement scolaire et les recteurs d'académie sont chargés, chacun en ce qui le concerne, de l'exécution du présent arrêté, qui sera publié au *Journal officiel* de la République française. Fait le 7 mars 2024.

> Pour la ministre et par délégation : *La cheffe du service de l'instruction publique, et de l'action pédagogique, adjointe au directeur général,*  R.-M. PRADEILLES-DUVAL

## *ANNEXES*

## BACCALAURÉAT PROFESSIONNEL

*Spécialité « géomètre »* 

## **Sommaire**

ANNEXE I. – PRÉSENTATION SYNTHÉTIQUE DU RÉFÉRENTIEL DU DIPLÔME

ANNEXE II. – RÉFÉRENTIEL DES ACTIVITÉS PROFESSIONNELLES

ANNEXE III. – RÉFÉRENTIEL DE COMPÉTENCES

ANNEXE III *bis*. – LEXIQUE

ANNEXE IV. – RÉFÉRENTIEL D'ÉVALUATION

IV-1. – *Unités constitutives du diplôme* 

IV-2. – *Règlement d'examen* 

IV-3. – *Définition des épreuves* 

ANNEXE V. – PÉRIODES DE FORMATION EN MILIEU PROFESSIONNEL

ANNEXE VI. – TABLEAU DE CORRESPONDANCE ENTRE ÉPREUVES OU UNITÉS DE L'ANCIEN ET DU NOUVEAU DIPLÔME

## ANNEXE I

## PRÉSENTATION SYNTHÉTIQUE DU RÉFÉRENTIEL DU DIPLÔME

## **Baccalauréat professionnel spécialité « Géomètre »**

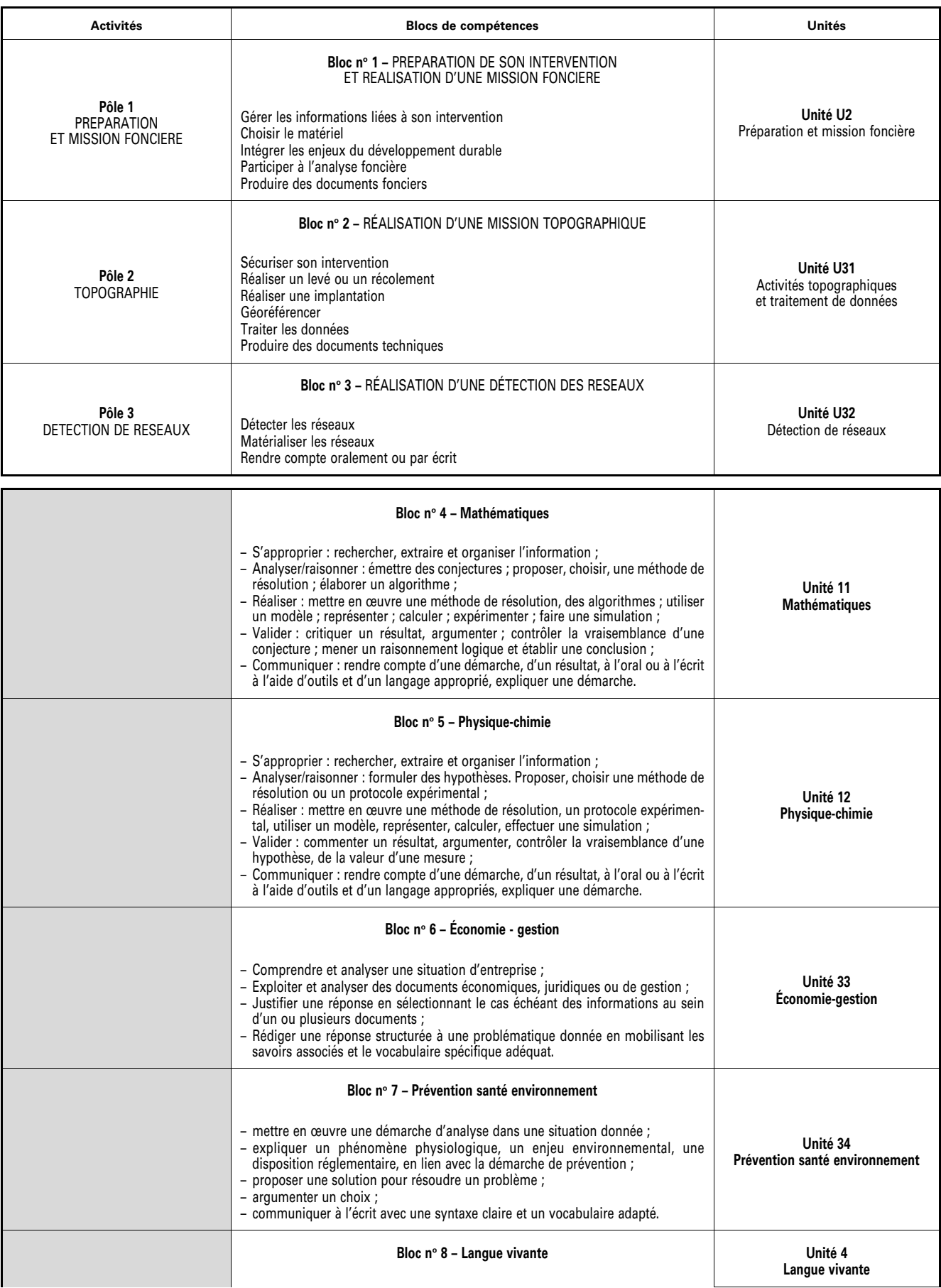

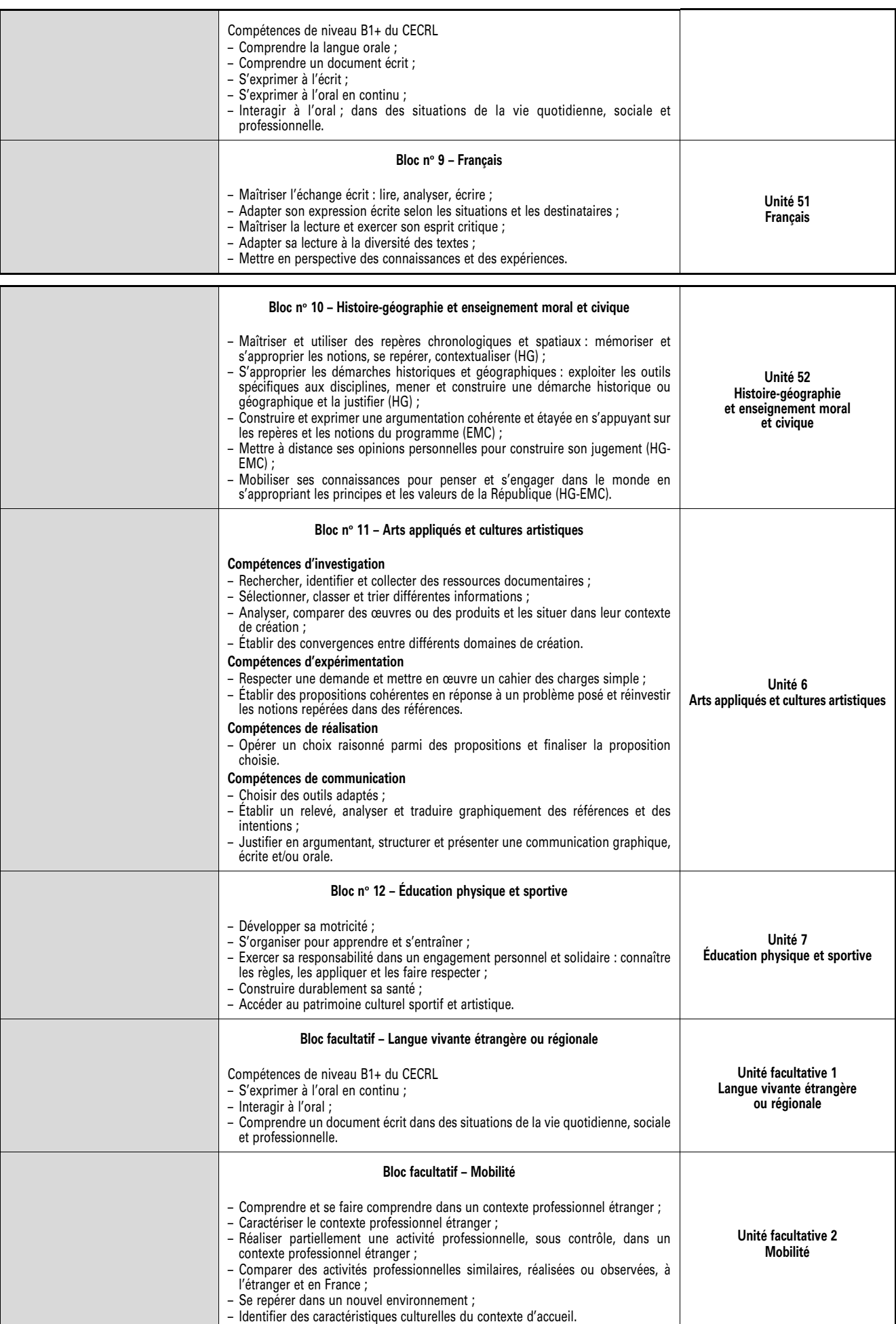

## ANNEXE II

## RÉFÉRENTIEL DES ACTIVITÉS PROFESSIONNELLES

## **Baccalauréat professionnel spécialité « géomètre »**

#### I. – *Présentation*

Le ou la titulaire du baccalauréat professionnel géomètre participe à la majorité des activités du géomètre tant en milieu urbain que rural. Ceci constitue un large panel de tâches très diverses, menées sur le terrain et au bureau.

Il ou elle exerce son activité professionnelle en entreprise de géomètre-expert, du secteur des travaux publics et de construction, de topographie, de détection de réseaux ou des services techniques de collectivités territoriales et de l'administration publique.

Il ou elle utilise du matériel numérique en évolution permanente permettant de capturer la réalité du terrain. Ces technologies de pointe permettent d'obtenir des données géospatiales avec un niveau de détail et de précision centimétrique. Il dispose de logiciels professionnels dédiés au traitement numérique et graphique (2D, 3D, environnement BIM ...) par modélisation des données à partir d'un semis de points ou d'un nuage de points.

Il ou elle intervient dans le processus d'acte de construire pour des projets d'amélioration du cadre de vie et pour leur mise à niveau en termes d'enjeux environnementaux et climatiques.

C'est un métier pour lequel chaque projet est nouveau, chaque intervention a ses particularités, chaque interlocuteur (clients, élus, intervenants du secteur de la construction …) est différent.

#### II-2. *Insertion professionnelle visée*

#### II-2.1. Types d'emploi accessibles

Le ou la titulaire du baccalauréat professionnel géomètre peut prétendre à un emploi au sein :

- des entreprises de géomètres experts ;
- des entreprises du bâtiment et des travaux publics ;
- des sociétés de topographie ;
- des sociétés de détection de réseaux ;
- des bureaux d'étude techniques ;
- des services techniques des collectivités (villes, communautés urbaines, départements, régions) ou administrations publiques ;
- des entreprises gestionnaires et concessionnaires de réseaux ;
- du secteur de l'environnement : parcs naturels, agences de l'eau.

Dans l'ensemble de ces structures, l'emploi visé est un emploi :

- d'opérateur géomètre ;
- d'opérateur de détection de réseau ;
- de dessinateur 2D/3D.

### II-2.2. Secteurs d'activité

Le ou la titulaire du baccalauréat professionnel géomètre exerce ces activités dans trois domaines d'intervention :

#### – **La topographie**

- le relevé planimétrique et altimétrique terrestre ;
- le relevé architectural par capteur numérique ;
- l'implantation d'ouvrages ;
- la réalisation des plans topographiques et de récolement ;
- le guidage d'engins ;
- la réalisation de plans sur nuage de points ;
- la participation à la constitution de maquettes numérique BIM ;
- le relevé et le traitement photogrammétrique et lasergrammétrique en particulier par drone ;
- **Le foncier** 
	- la reconnaissance de limites ;
	- la division parcellaire ;
- **La détection de réseaux** 
	- détection des réseaux ;
	- marquage et piquetage des réseaux.

## II-3. *Description des activités professionnelles*

II-3.1. Présentation des pôles d'activités

Synthèse pôles/activités.

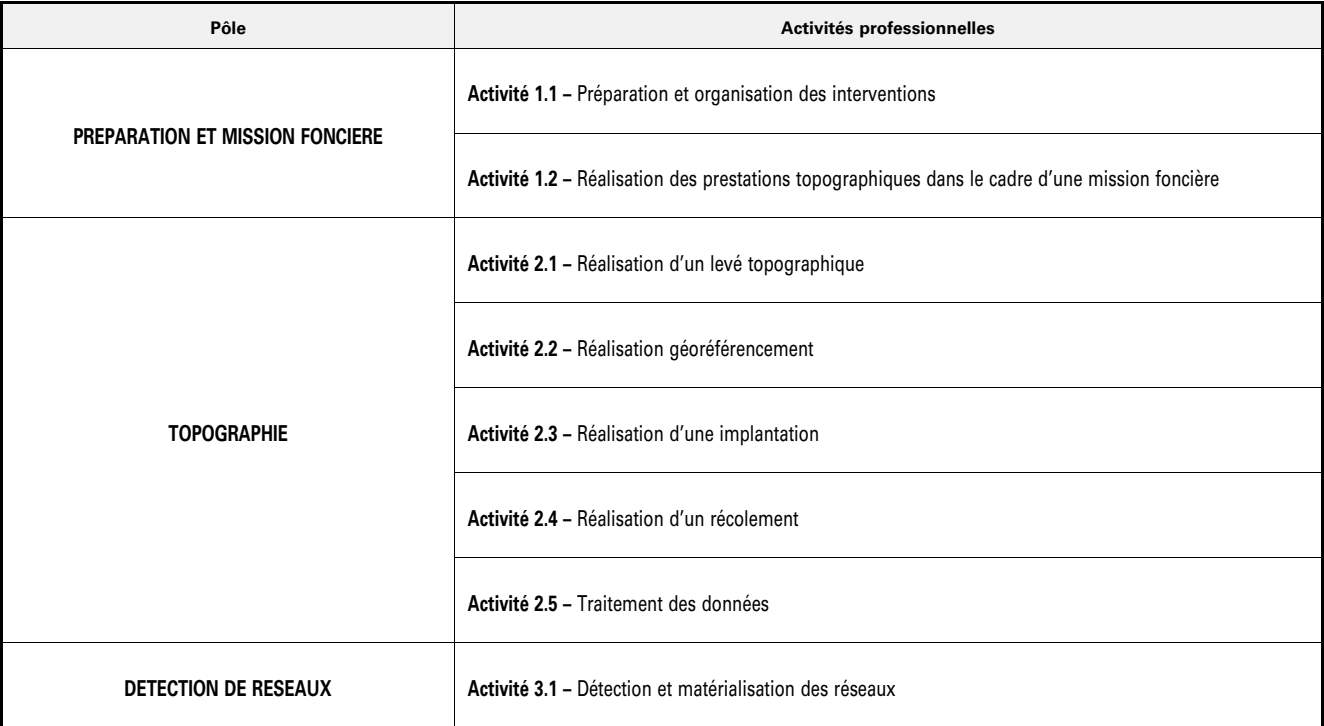

## II-3.2. Définition des activités professionnelles

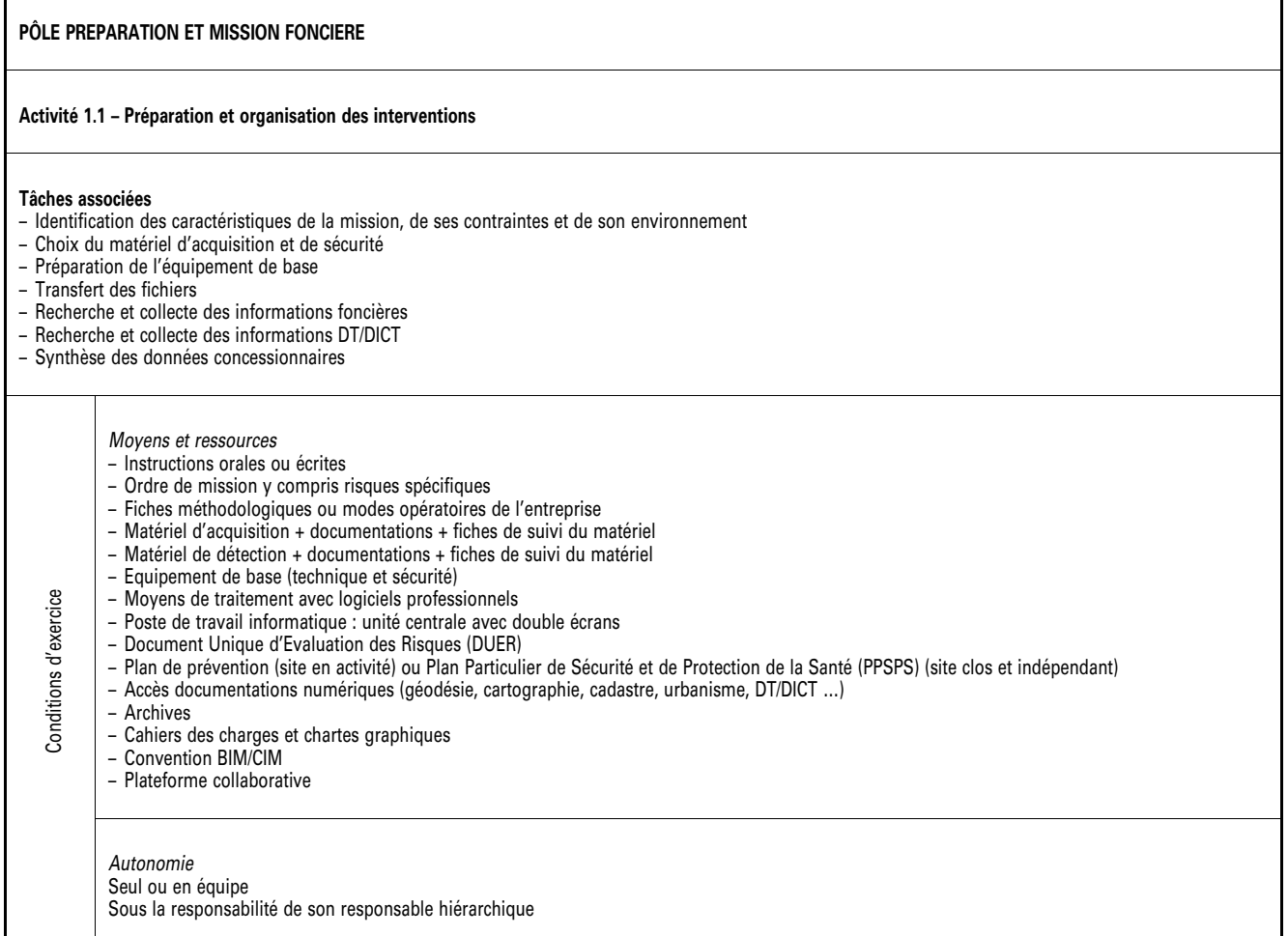

- *Résultats attendus*  – L'organisation et la préparation du poste de travail garantit la sécurité de tous les intervenants (conformément au DUER et au PPSPS ou au plan de prévention) – *Identification des caractéristiques de la mission, de ses contraintes et de son environnement.*  – Le client est identifié (particulier, entreprise, administration…) – La prestation et/ou le service à produire sont caractérisés – L'emprise d'intervention est localisée – Les éléments de calage, de matérialisation, de rétablissement et de rattachement sont identifiés – La précision demandée est prise en compte – Le délai d'exécution de la mission est pris en compte – Le portail « Géofoncier » est consulté – Les éléments de calage et de rattachement sont identifiés – Les autorisations d'occupation temporaire de voirie sont obtenues – Le dossier d'intervention est constitué, complet et exploitable – *Choix du matériel d'acquisition et de sécurité*  – Le choix du matériel est en adéquation avec la mission – Le matériel est vérifié et en état de fonctionnement – Les dysfonctionnements sont signalés – Le choix du matériel est validé par le supérieur – *Préparation de l'équipement de base*  – L'équipement de base est complet – Les manques sont signalés – L'organisation prévisionnelle du poste de travail garantit la sécurité de tous les intervenants (conformément au DUER et au PPSPS ou plan de prévention) – *Transfert des fichiers*  – Les fichiers transférés sont complets, pertinents et exploitables – *Recherche des informations foncières*  – Les documents nécessaires sont recueillis – Les propriétés sont identifiées – *Recherche des informations DT/DICT*  – Le guichet unique est consulté – Les concessionnaires sont consultés si nécessaire – Les informations sont répertoriées – *Synthèse des données concessionnaires*  – La synthèse graphique est réalisée *Pour toutes ces tâches, il est attendu :*  – Le processus collaboratif BIM/CIM est pris en compte – Le rôle et les attentes de chacun des acteurs précisés dans la matrice « Réalisateur Approbateur Consulté Informé » (RACI) sont identifiés – Les cahiers des charges et chartes graphiques sont pris en compte – Les « Business Process Model and Notation » (BPMN) sont identifiés et pris en compte **PÔLE PREPARATION ET MISSION FONCIERE Activité 1.2 – Réalisation des prestations topographiques dans le cadre d'une mission foncière Tâches associées**  – Analyse des éléments de possession – Réalisation des prestations topographiques dans le cadre de bornage amiable, reconnaissance de limite ou délimitation du domaine public – Réalisation de l'archivage et de la conservation – Réalisation des prestations topographiques dans le cadre d'une division de parcelle – Réalisation des documents de mise à jour du plan cadastral (Documents d'Arpentage Numérique y compris le DMPC) *Moyens et ressources*  – Le dossier d'intervention – Matériels d'acquisition contrôlés + documentations – Equipement de base (technique et sécurité) – Moyens de traitement avec logiciels professionnels – Document Unique d'Evaluation des Risques (DUER) – Plan de prévention (site en activité) ou Plan Particulier de Sécurité et de Protection de la Santé (PPSPS) (site clos et indépendant) *Autonomie*  En équipe Sous la responsabilité de son responsable hiérarchique Conditions d'exercice Conditions d'exercice *Résultats attendus*  – L'organisation du poste de travail garantit la sécurité de tous les intervenants (conformément au DUER et au PPSPS ou au plan de prévention) – *Analyse des éléments de possession*  Les éléments de possession sont repérés – L'application cadastrale et son calage sur le plan topographique sont réalisés – *Réalisation des prestations topographiques dans le cadre de bornage amiable, reconnaissance de limite ou délimitation du domaine public*  Les repères de limites sont positionnés sous contrôle du Géomètre Expert – *Réalisation de l'archivage et de la conservation*  – Les documents sont archivés Le portail « Géofoncier » est renseigné – *Réalisation des prestations topographiques dans le cadre d'une division de parcelle*  – Les nouvelles limites divisoires sont définies géométriquement en respectant les souhaits du client et la règlementation – Les limites divisoires sont matérialisées
	- *Réalisation du Document d'Arpentage Numérique (DMPC)* 
		- Le document produit est conforme au projet de division
		- Les pièces administratives sont conformes aux exigences de l'administration

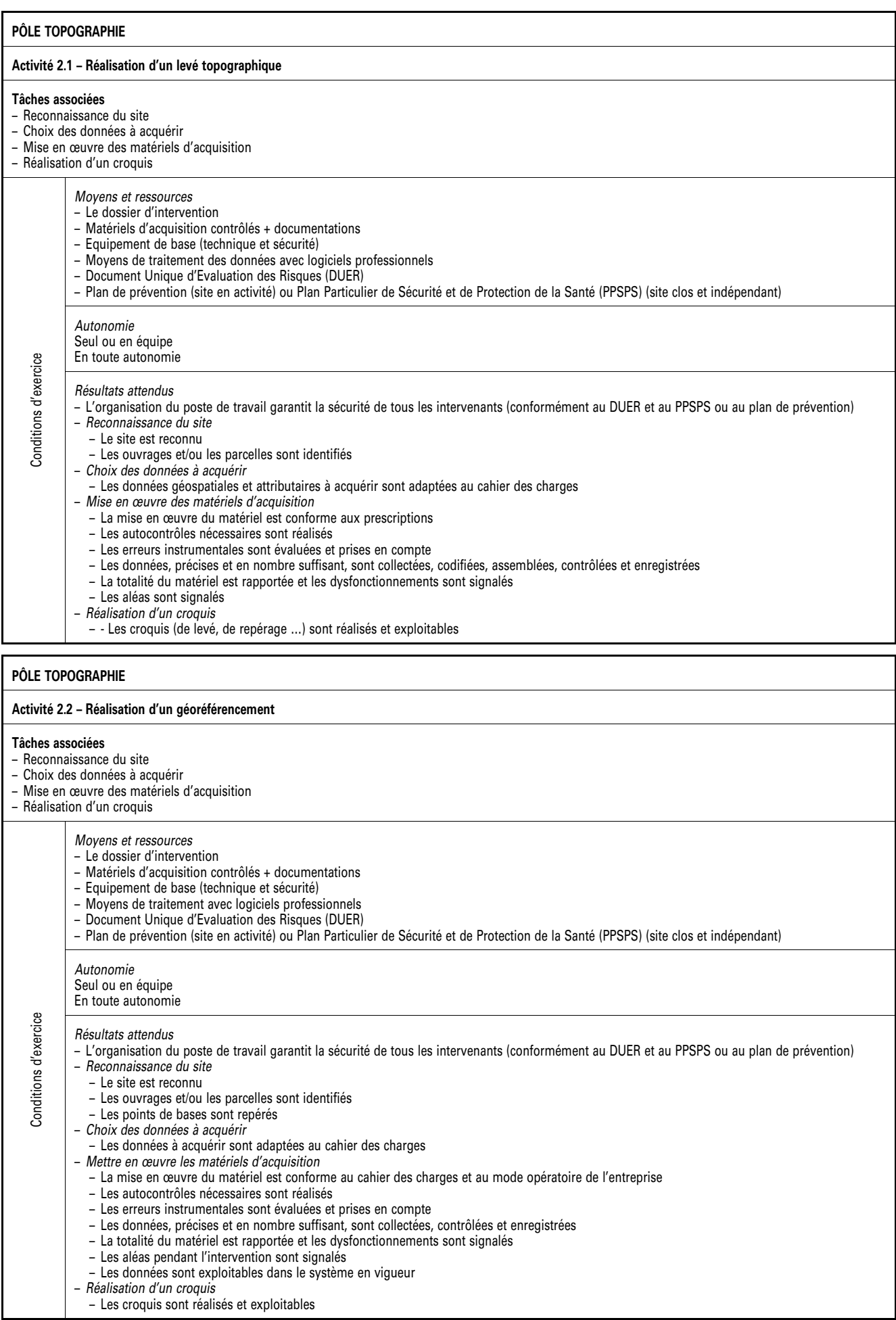

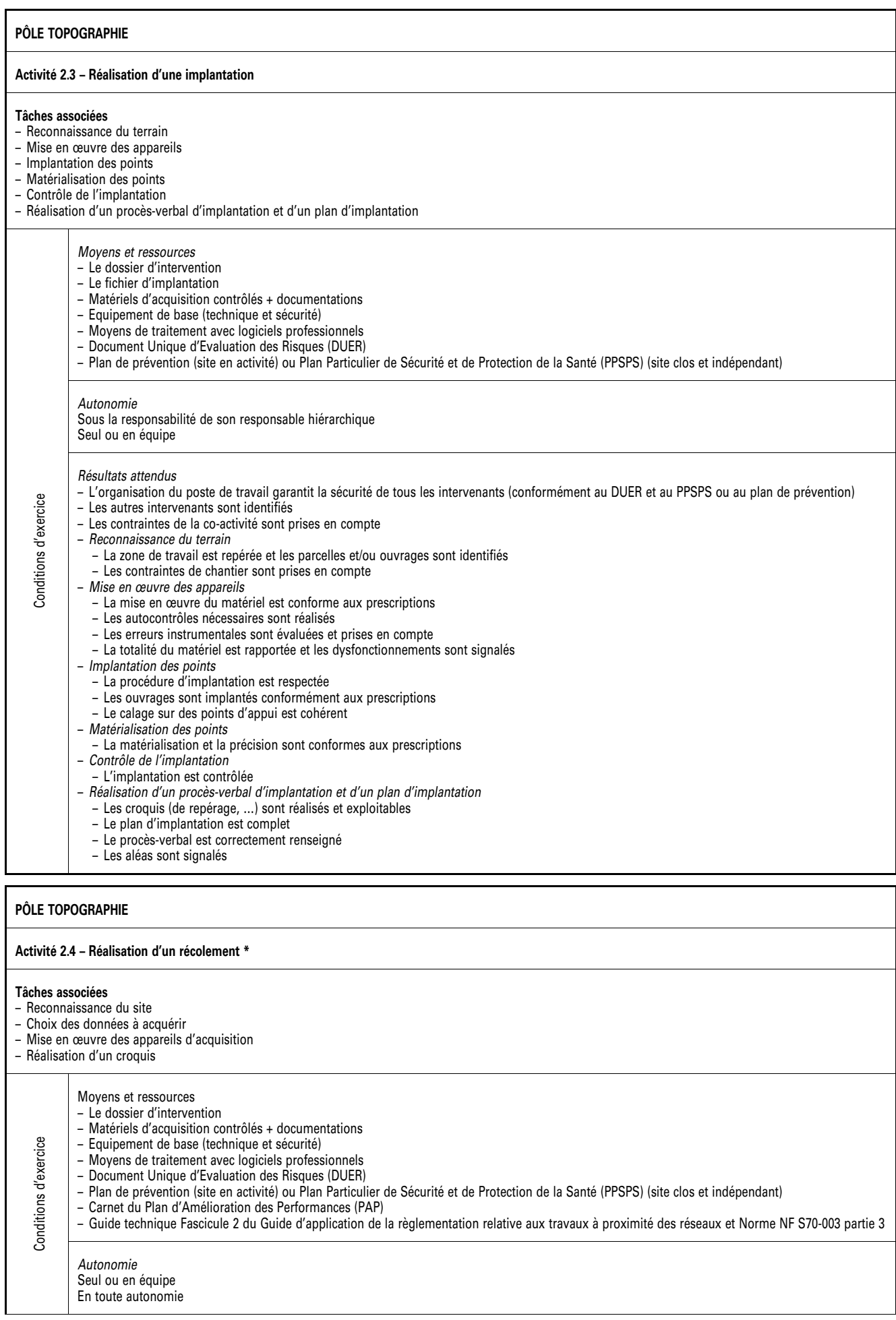

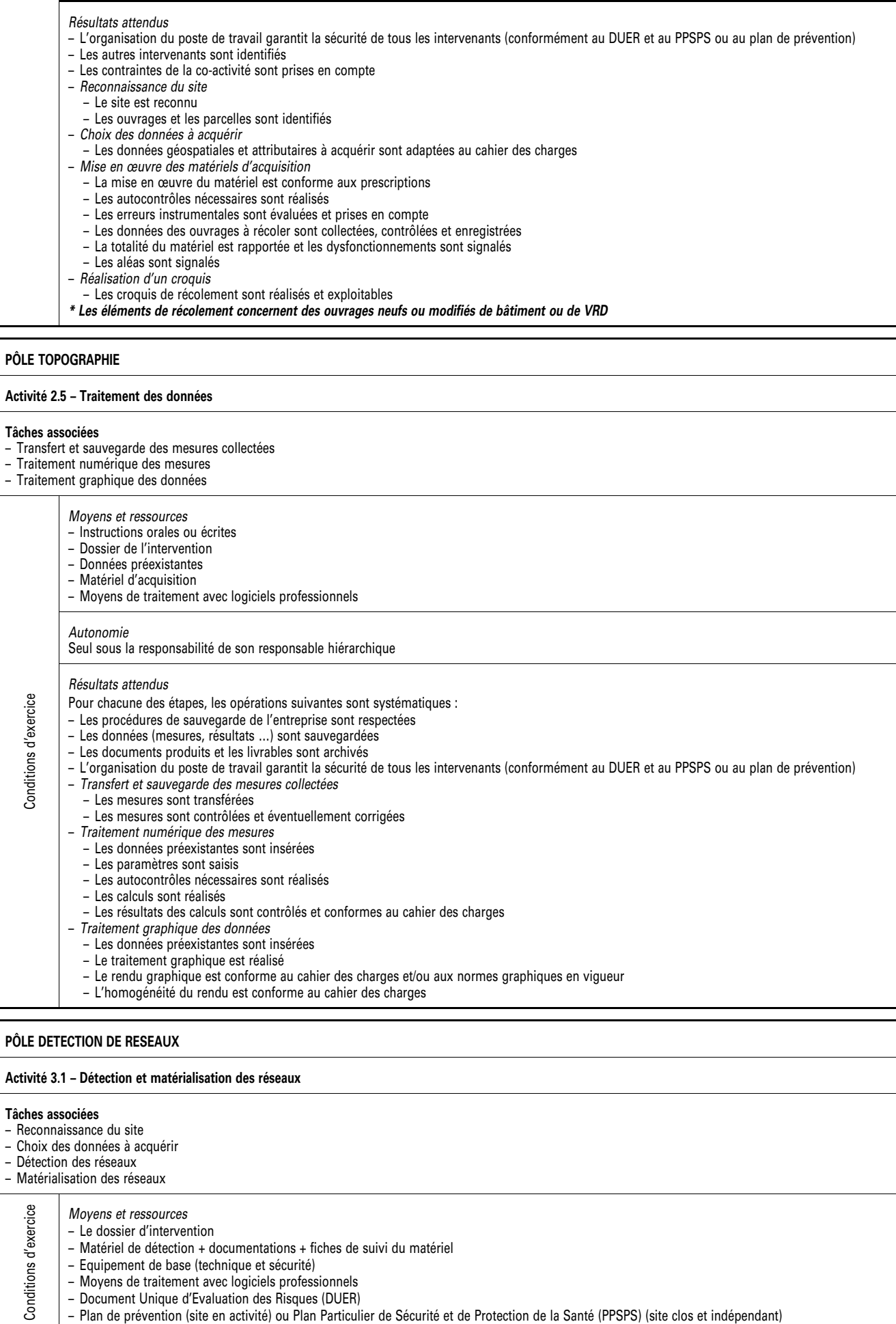

– Plan de prévention (site en activité) ou Plan Particulier de Sécurité et de Protection de la Santé (PPSPS) (site clos et indépendant)

– Moyens de traitement avec logiciels professionnels – Document Unique d'Evaluation des Risques (DUER)

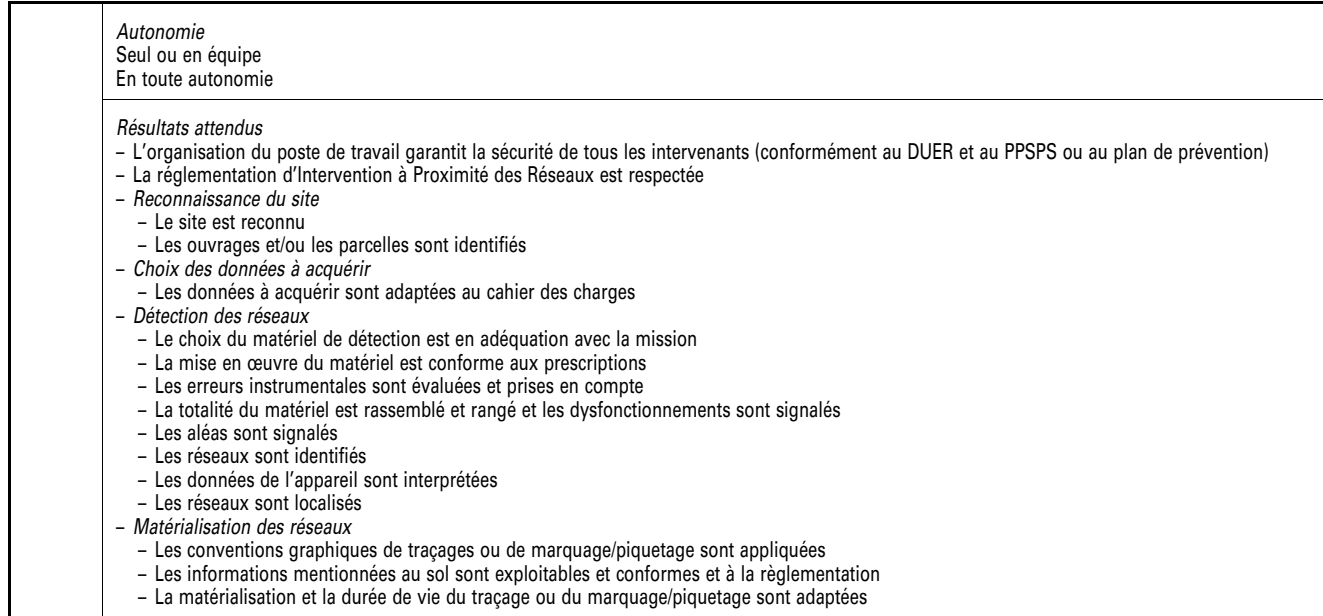

## ANNEXE III

## RÉFÉRENTIEL DE COMPÉTENCES

## **Baccalauréat professionnel spécialité « géomètre »**

I-1. *Définition des blocs de compétences* 

I-1.1. Liste des compétences

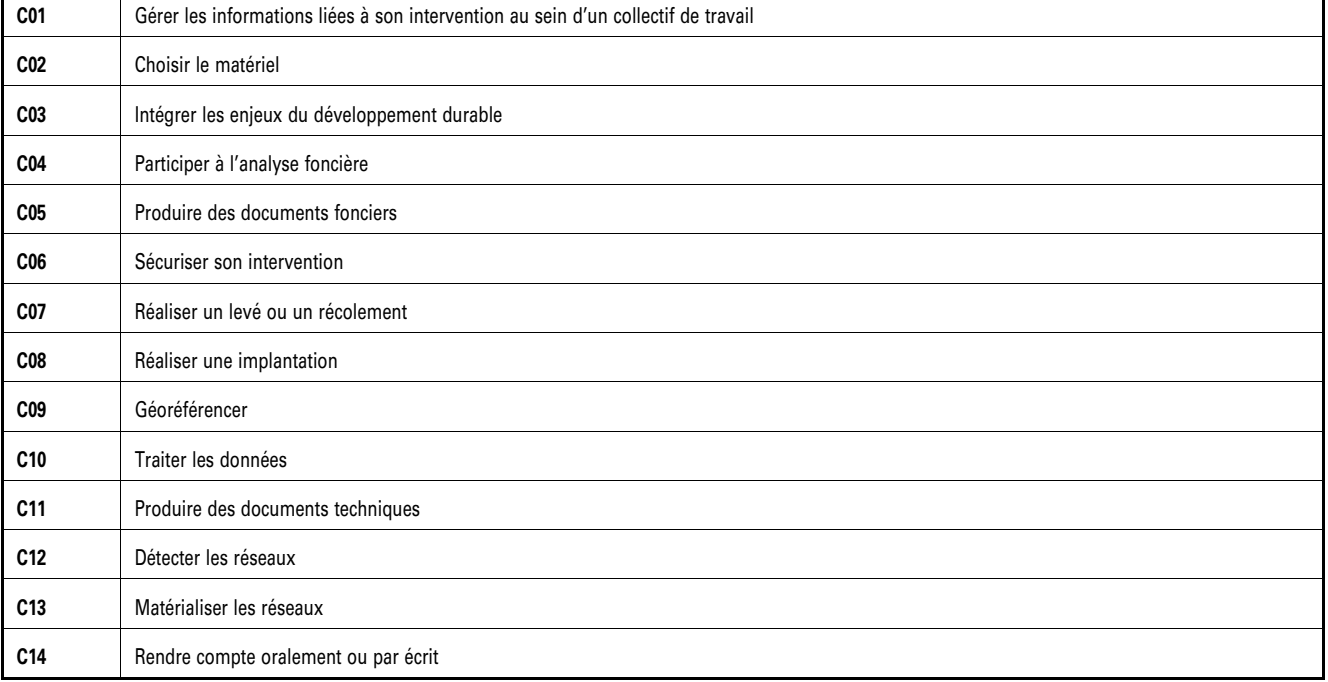

## I-1.2. Blocs de compétences

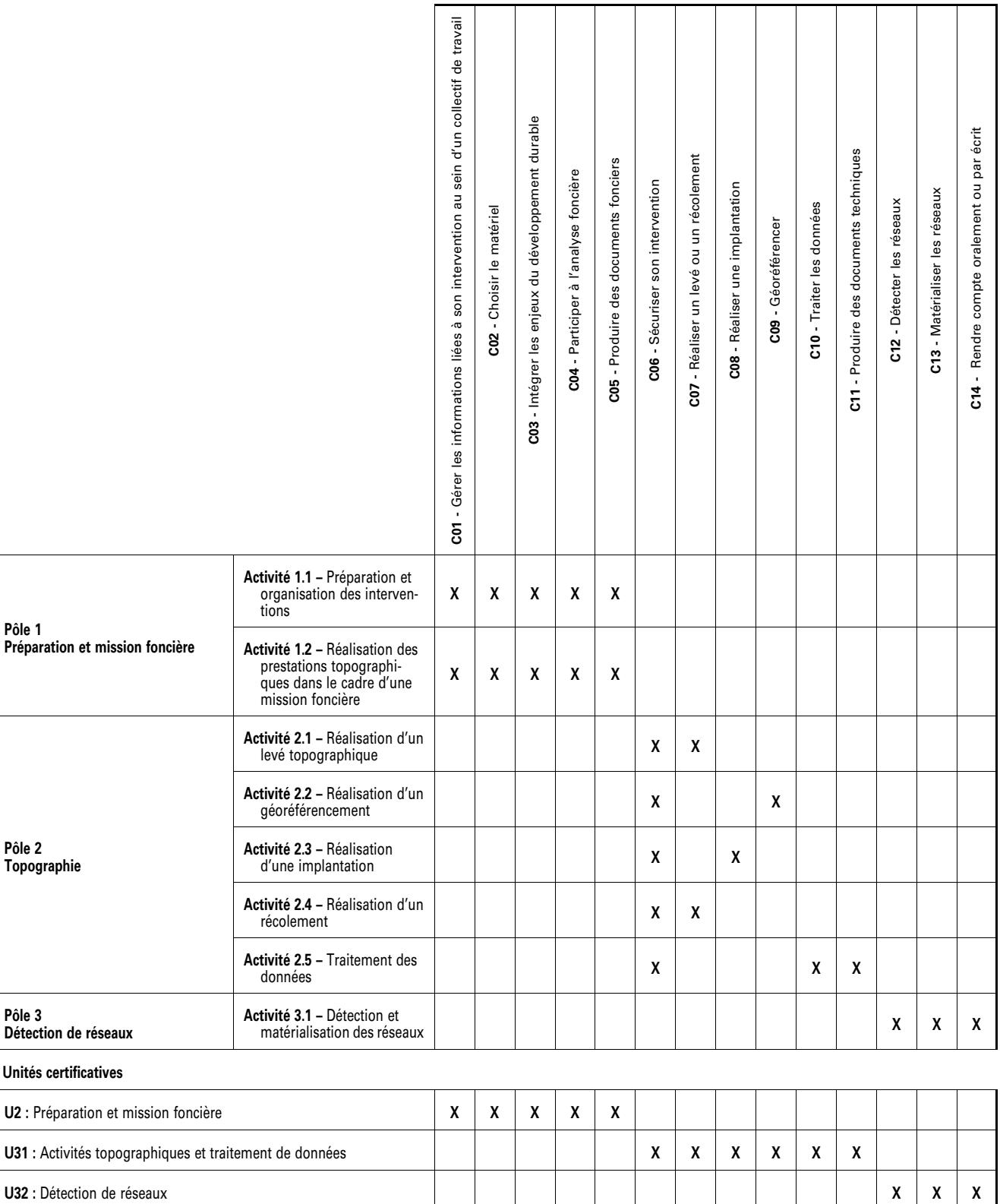

## I-2. *Définition des compétences et connaissances associées*

Chaque compétence mobilise des connaissances. Pour chaque connaissance, un niveau taxonomique est indiqué permettant de préciser les limites de connaissances attendues.

Les niveaux taxonomiques utilisent une échelle à quatre niveaux :

- niveau 1 : niveau d'information ;
- niveau 2 : niveau d'expression ;
- niveau 3 : niveau de la maîtrise d'outils ;
- niveau 4 : niveau de maîtrise méthodologique.

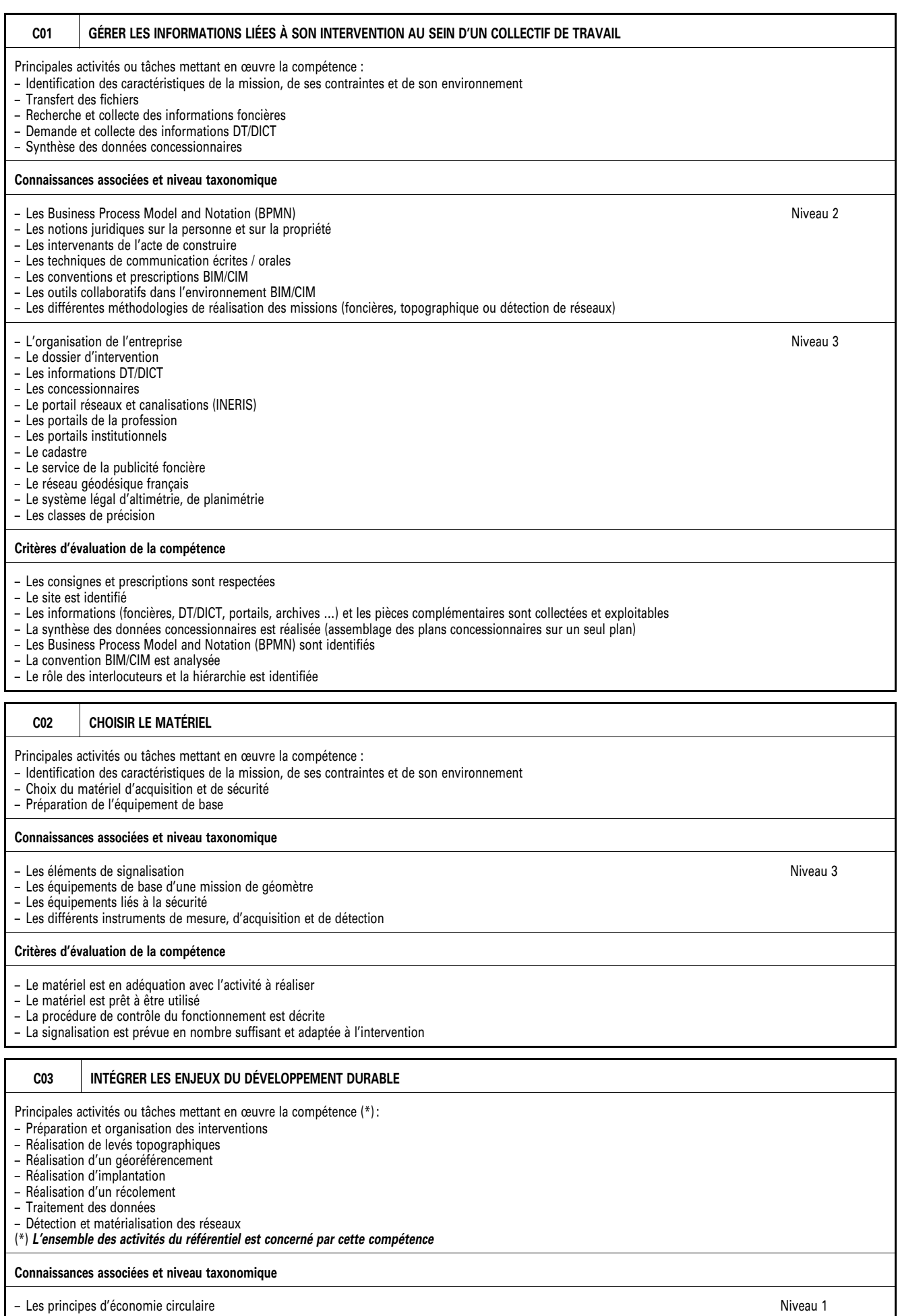

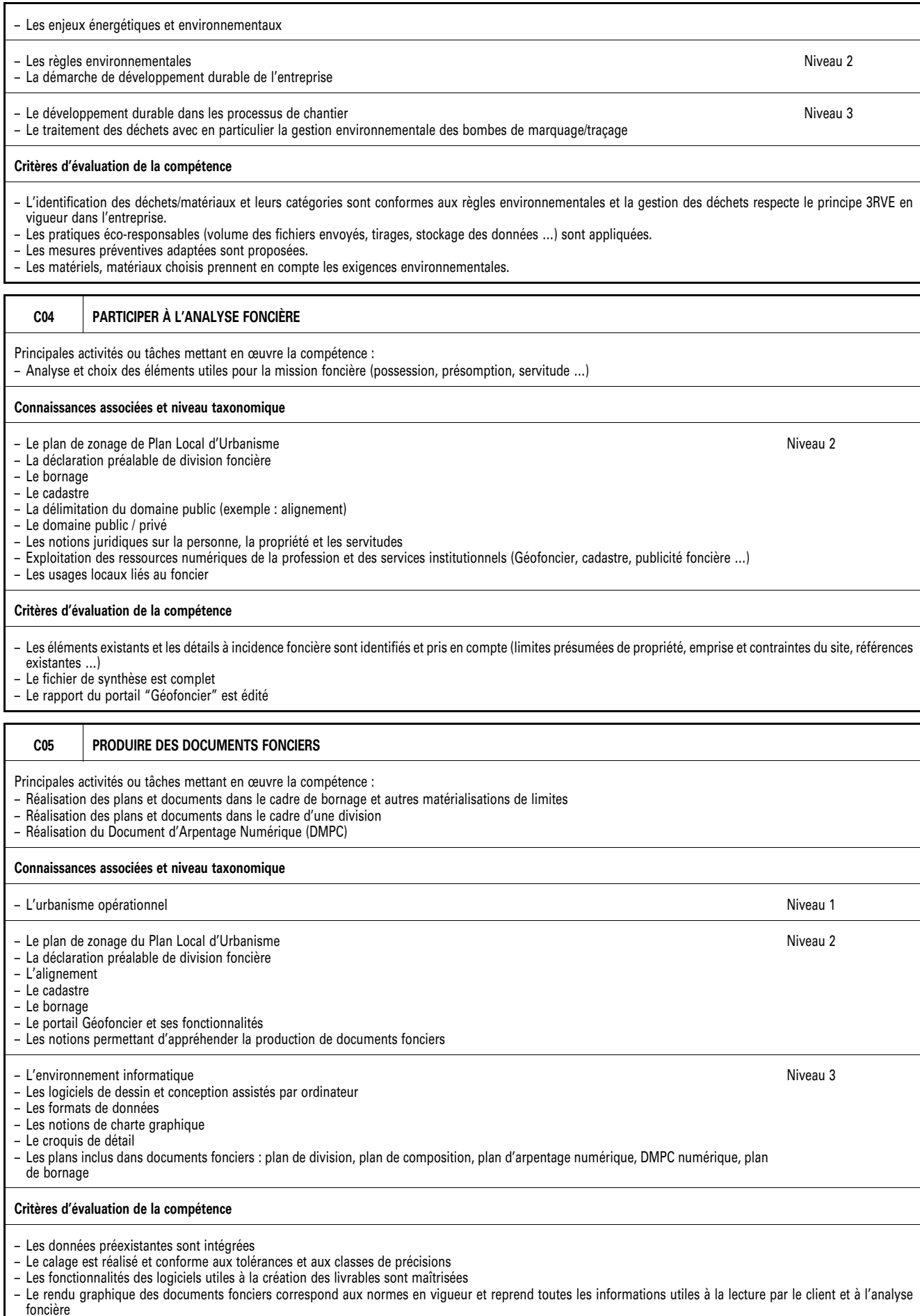

– Les procédures de sauvegarde de l'entreprise et les procédures d'enregistrement et de versement sur les portails professionnels et institutionnels sont respectées – Le livrable des Documents de Modification du Parcellaire Cadastral (DMPC) numérique est complet et conforme

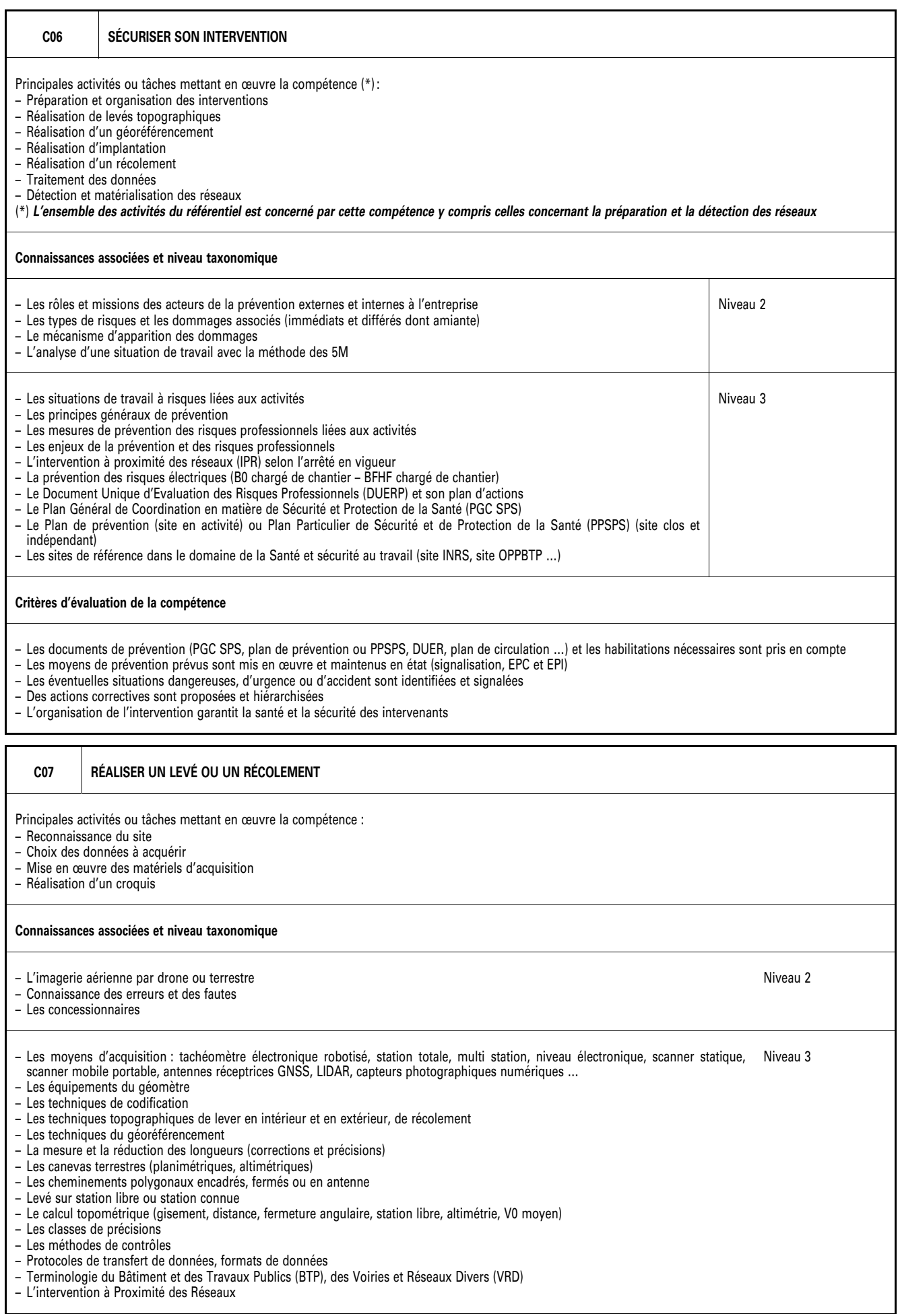

Niveau 2

#### **Critères d'évaluation de la compétence**

- Les contraintes et l'emprise du site sont prises en compte
- Les références existantes sont identifiées
- La vérification in situ des moyens prévus est réalisée
- La matérialisation des points de calage est adaptée et le calage réalisé est conforme
- Les moyens d'acquisition sont vérifiés, configurés, paramétrés et utilisés conformément aux consignes
- La densité des données est conforme aux consignes et les données sont enregistrées, sauvegardées et contrôlées
- Les données attributaires (dimensions, date, références…) sont collectées
- Les auto-contrôles sont réalisés
- Les croquis de repérage ou d'un détail sont exploitables

#### **C08 RÉALISER UNE IMPLANTATION**

Principales activités ou tâches mettant en œuvre la compétence :

- Reconnaissance du site
- Mise en œuvre des appareils
- Implantation des points
- Matérialisation des points
- Contrôle de l'implantation
- Réalisation d'un procès-verbal d'implantation y compris schéma

#### **Connaissances associées et niveau taxonomique**

- Les erreurs et les fautes
- Les concessionnaires
- Les limites foncières

Les moyens d'implantation : tachéomètre électronique robotisé, station totale, multi station, niveau électronique, antenne réceptrice GNSS … Niveau 3

- Les équipements du géomètre
- Le calcul topométrique (gisement, distance, fermeture angulaire, station libre, altimétrie, V0 moyen)
- Les techniques topographiques d'implantation y compris la station libre
- Les techniques du géoréférencement
- La mesure et la réduction des longueurs (corrections et précisions)
- L'implantation par station libre ou station connue
- Les classes de précisions
- Les méthodes de contrôles
- Protocoles de transfert de données
- Format de données
- Terminologie du Bâtiment et des Voiries et Réseaux Divers (VRD)

– Les connaissances liées à l'Intervention à Proximité des Réseaux

#### **Critères d'évaluation de la compétence**

- Les contraintes du site sont prises en compte
- Les références existantes sont identifiées et contrôlées
- La matérialisation des points de calage est adaptée et le calage réalisé est conforme
- Le dossier des données préexistantes d'implantation est repris
- Les moyens d'implantation sont vérifiés, configurés, paramétrés et utilisés conformément aux consignes
- L'implantation est conforme aux consignes
- Le relevé de contrôle de l'implantation est réalisé avec une station ou une méthode différente de celles de l'implantation
- Les données sont enregistrées, sauvegardées et contrôlées
- Les auto-contrôles sont réalisés (mesurage de positionnement et de dimensionnement)

#### **C09 GÉORÉFÉRENCER**

Principales activités ou tâches mettant en œuvre la compétence :

- Reconnaissance du site
- Choix des données à acquérir
- Mise en œuvre les matériels d'acquisition
- Réalisation d'un croquis
- Réalisation d'un géoréférencement
- 

## **Connaissances associées et niveau taxonomique**

- Les systèmes géodésiques (WGS84, ITRS, ETRS…)
- Les grilles de conversion altimétrique (Référence Altimétrique Française)
- Almanach des constellations satellitaires
- Ephémérides
- Contraintes liées à l'impact des conditions atmosphériques et spatiales sur le positionnement GNSS
- Problème des constellations, masques et multi-trajets sur le positionnement GNSS
- Le système géodésique RGF93
- Les systèmes de projection (UTM84, Lambert 93, Projections coniques conformes 9 zones …)

– Les systèmes altimétriques (NGF IGN69)

- Les coordonnées géographiques, les coordonnées cartésiennes tridimensionnelles (X, Y, Z), les coordonnées planes (Est, Nord), les coordonnées altimétriques (hauteur ellipsoïdale, altitude)
- Les moyens d'acquisitions : tachéomètre électronique robotisé, niveau électronique, antennes réceptrices GNSS, pivot mobile

Niveau 2

- Niveau 3
- 
- 
- 

Niveau 2

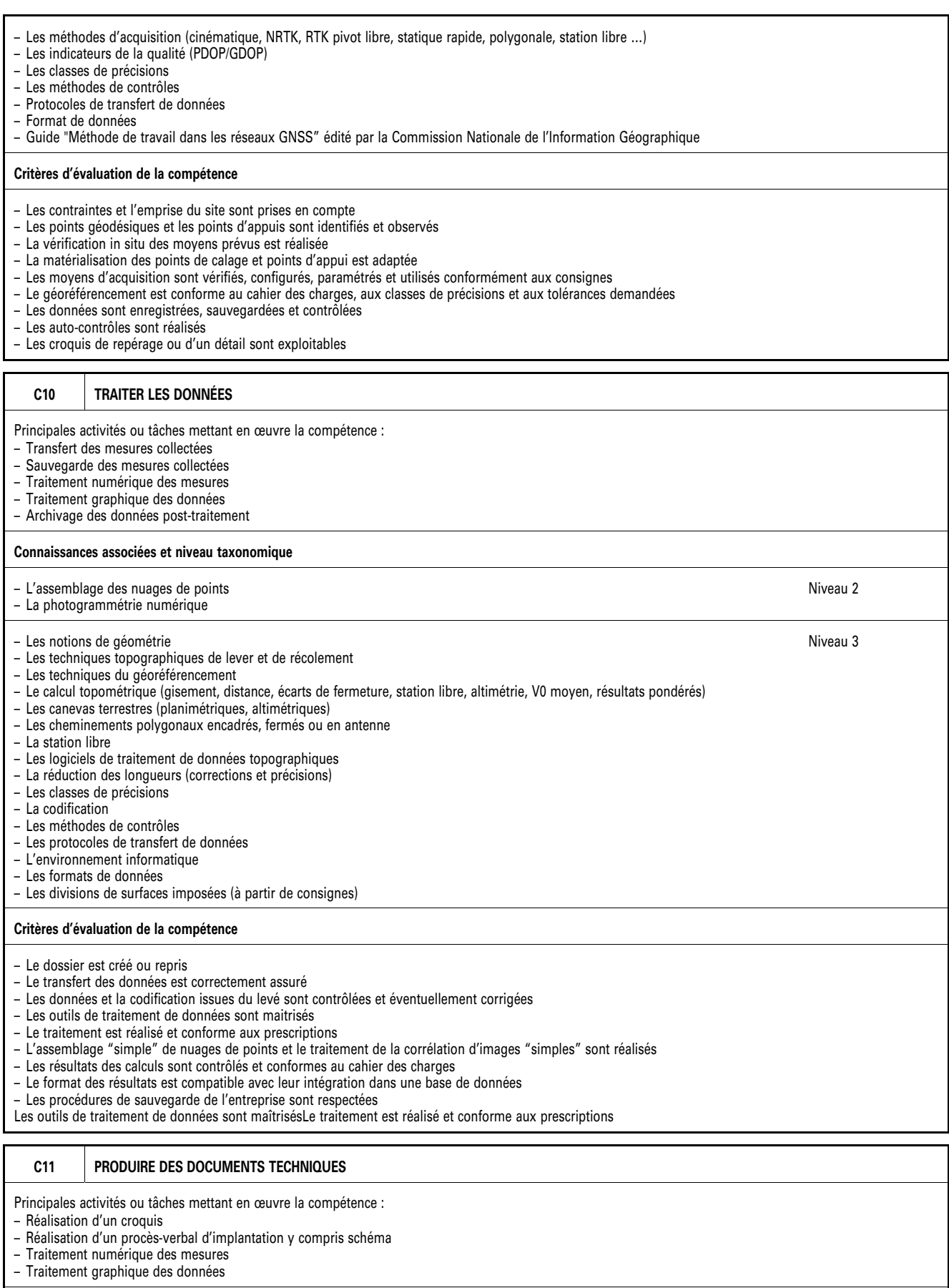

## **Connaissances associées et niveau taxonomique**

- L'environnement BIM/CIM
- La maquette numérique
- La charte informatique de l'entreprise
- Procédures de cybersécurité

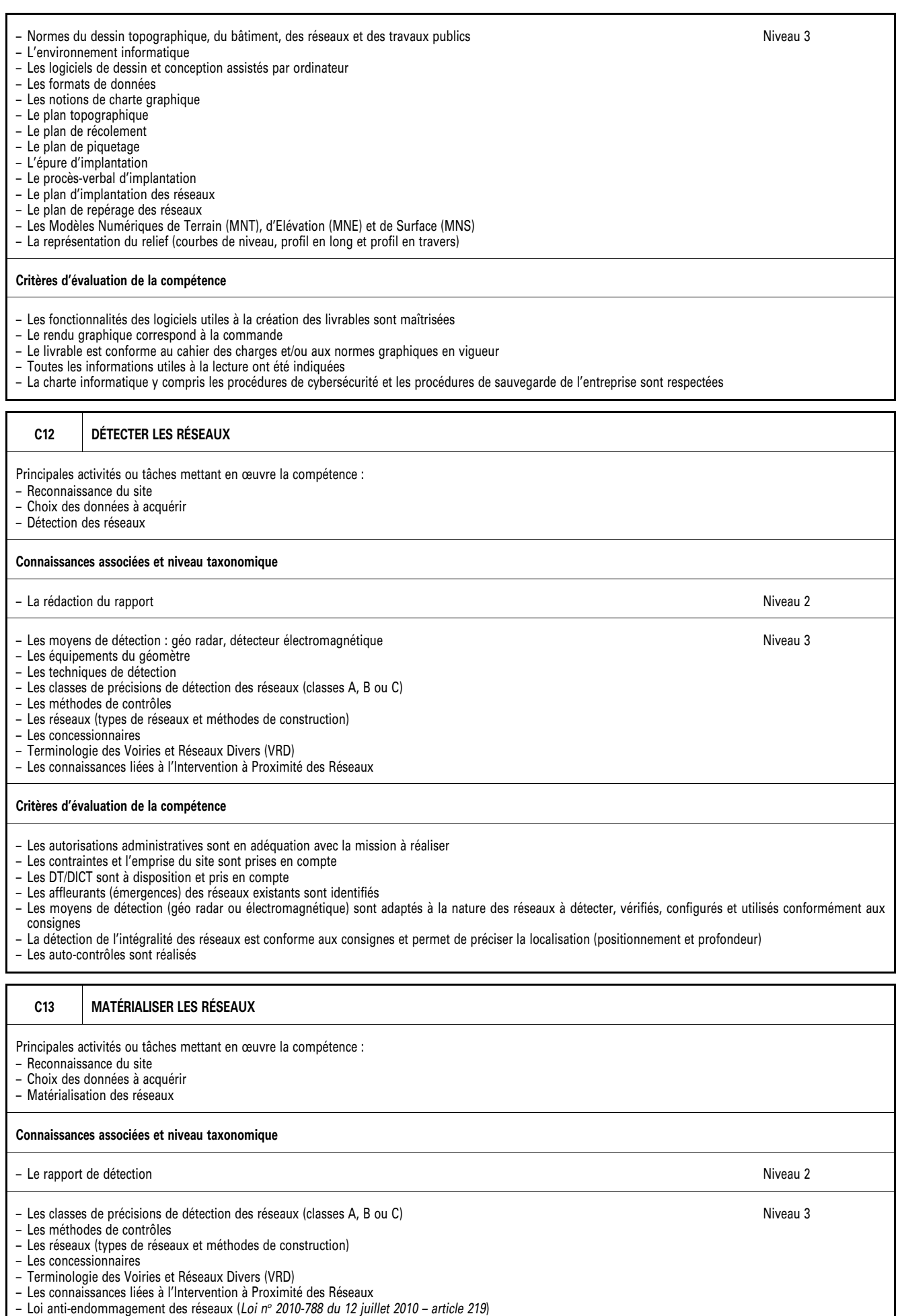

#### **Critères d'évaluation de la compétence**

- Les affleurants (émergences) des réseaux existants sont repérés
- Le marquage/piquetage est effectué dans son intégralité et respecte le tableau 3 de la norme NF-P98-332
- Les auto-contrôles sont réalisés
- Le compte rendu de l'intervention est réalisé avec les éléments liés à la détection (fréquence, classe de précision par réseau détecté, masque, réseau non identifié, réseaux détectés avec code couleur, symbolique, profondeur, plan, photos …)

#### **C14 RENDRE COMPTE ORALEMENT OU PAR ÉCRIT**

Principales activités ou tâches mettant en œuvre la compétence :

- Préparation et organisation des interventions
- Réalisation de levés topographiques
- Réalisation d'un géoréférencement
- Réalisation d'implantation
- Réalisation d'un récolement
- Traitement des données
- Détection et matérialisation des réseaux

(\*) *L'ensemble des activités du référentiel est concerné par cette compétence* 

#### **Connaissances associées et niveau taxonomique**

– La matrice RACI des acteurs du projet Niveau 1

– Les supports de communication

– Les outils numériques de communication

– Les interlocuteurs

– Les techniques de communication orale

– Les techniques de communication écrite

#### **Critères d'évaluation de la compétence**

– Le langage utilisé est approprié aux interlocuteurs.

– Le support et les outils sont adaptés.

– Le vocabulaire technique est maîtrisé.

– Les informations écrites transmises sont exploitables.

– Les contributions sur les plateformes collaboratives sont exploitables

Niveau 2

Niveau 3

## ANNEXE III *bis*

## LEXIQUE

## **Baccalauréat professionnel spécialité « géomètre »**

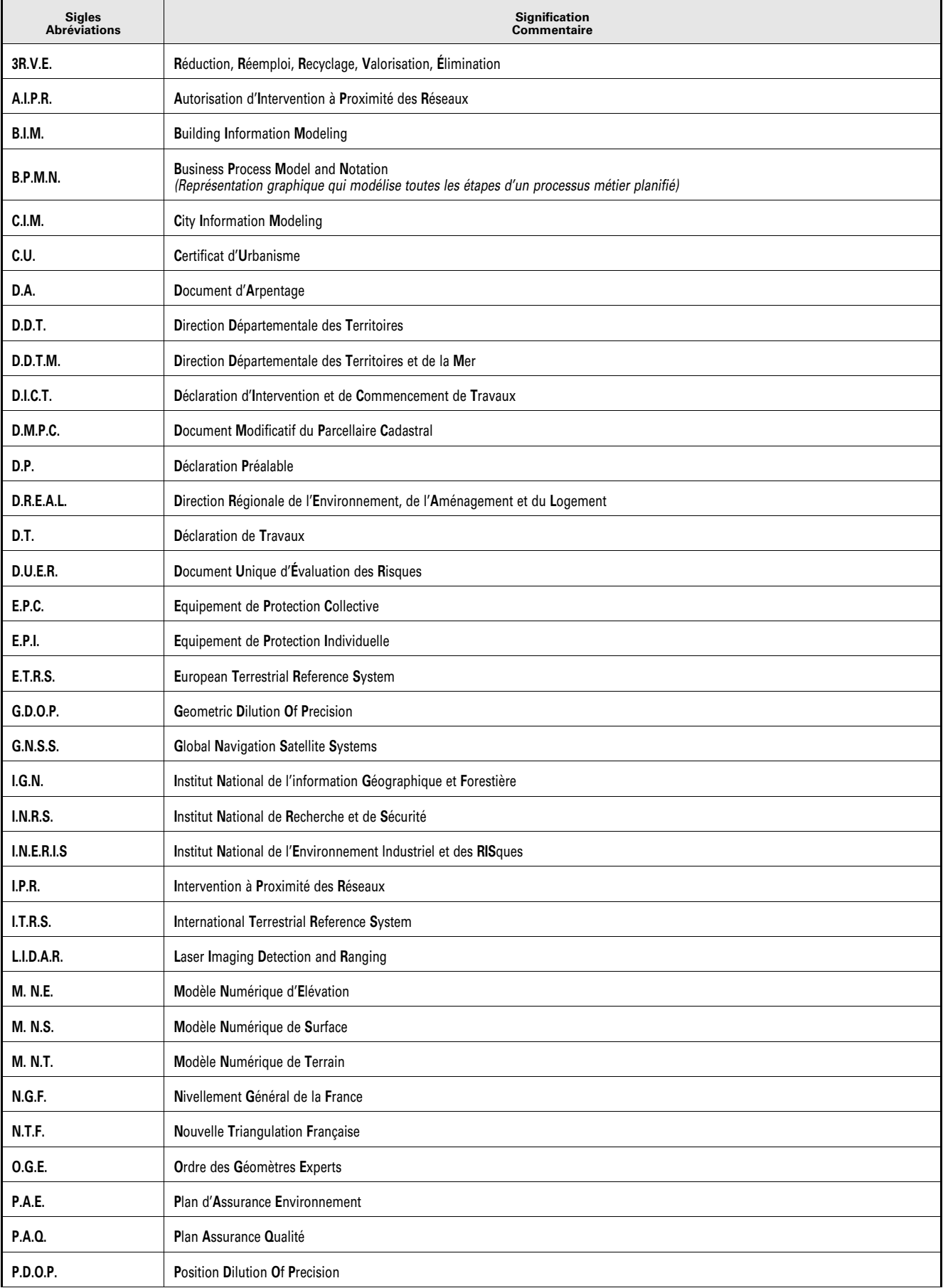

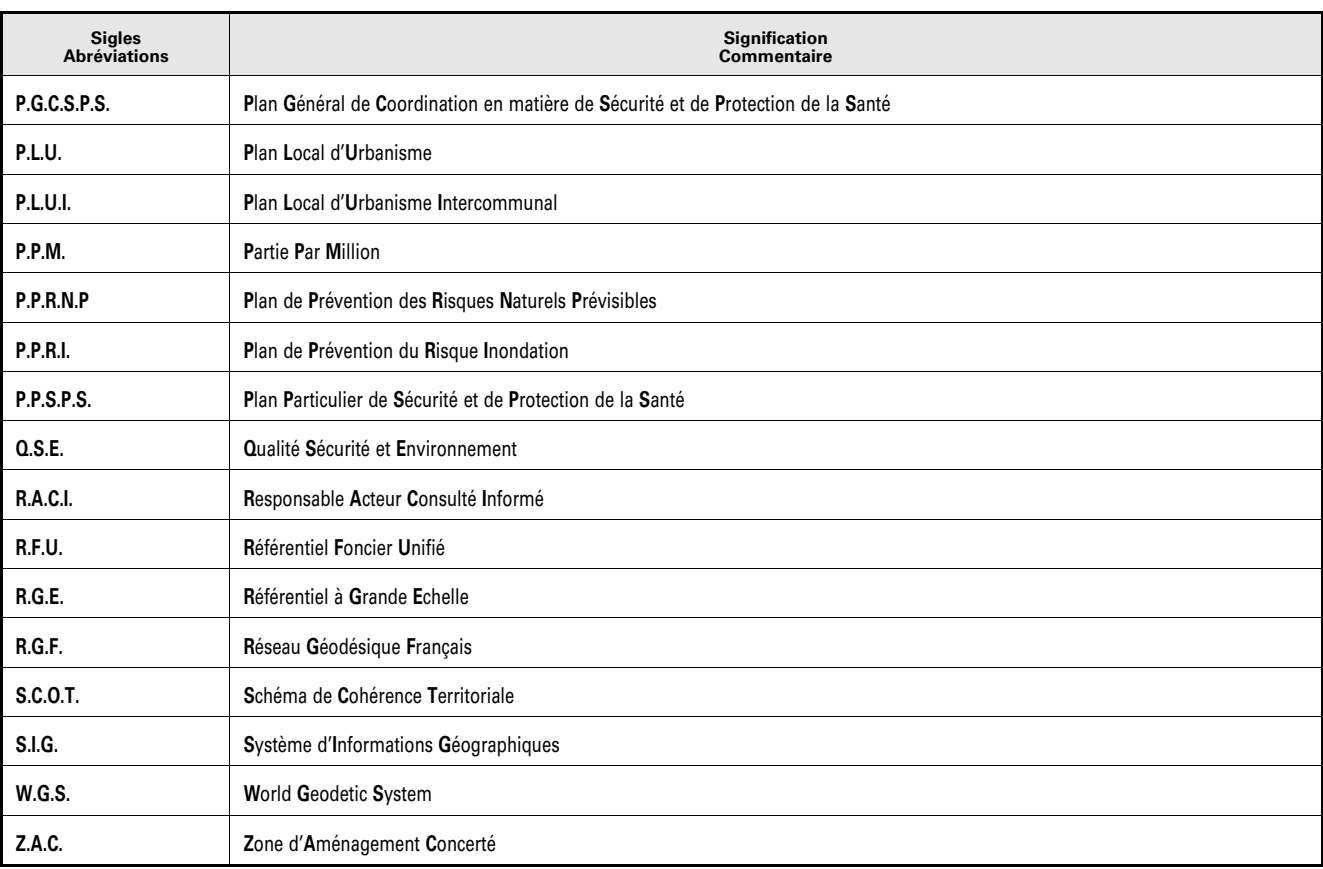

## ANNEXE IV

## RÉFÉRENTIEL D'ÉVALUATION

## **Baccalauréat professionnel spécialité « géomètre »**

## IV-1. *Unités constitutives du diplôme*

## **UNITÉS UNITÉS**

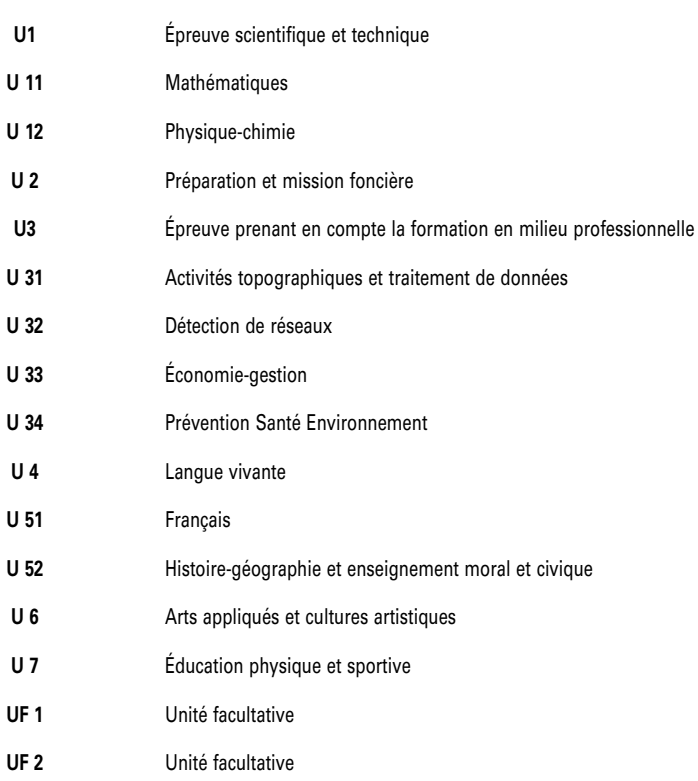

## UNITÉ U 11

## **Mathématiques**

Pour la classe de 2<sup>nde</sup>, le programme sur lequel repose l'unité est défini par l'arrêté du 3 avril 2019 fixant le programme d'enseignement de mathématiques de la classe de seconde préparant au baccalauréat professionnel (*BO*  spécial n° 5 du 11 avril 2019).

Pour les classes de 1<sup>re</sup> et de terminale, le programme sur lequel repose l'unité est défini par l'arrêté du 3 février 2020 fixant le programme d'enseignement de mathématiques des classes de première et terminale préparant au baccalauréat professionnel (*BO* spécial n<sup>o</sup> 1 du 6 février 2020).

La spécialité « Géomètre » de baccalauréat professionnel est rattachée au groupement B.

## UNITÉ U 12

#### **Physique-chimie**

Pour la classe de 2<sup>nde</sup>, le programme sur lequel repose l'unité est défini par l'arrêté du 3 avril 2019 fixant le programme d'enseignement de physique-chimie de la classe de seconde préparant au baccalauréat professionnel (*BO* spécial no 5 du 11 avril 2019).

Pour les classes de 1<sup>re</sup> et de terminale, le programme sur lequel repose l'unité est défini par l'arrêté du 3 février 2020 fixant le programme d'enseignement de physique-chimie des classes de première et terminale préparant au baccalauréat professionnel (*BO* spécial n° 1 du 6 février 2020).

La spécialité « Géomètre » de baccalauréat professionnel est rattachée au groupement 6.

## UNITÉ U 33

#### **Economie-Gestion**

Le programme sur lequel repose l'unité est défini par l'arrêté du 3 avril 2019 fixant le programme d'enseignement d'économie-gestion des classes préparant au baccalauréat professionnel (*BO* spécial n° 5 du 11 avril 2019).

## UNITÉ U 34

#### **Prévention-Santé-Environnement**

Pour la classe de 2<sup>nde</sup>, le programme sur lequel repose l'unité est défini par l'arrêté du 3 avril 2019 fixant le programme d'enseignement de prévention santé environnement de la classe de seconde préparant au baccalauréat professionnel (*BO* spécial n° 5 du 11 avril 2019).

Pour les classes de  $1^{\infty}$  et de terminale, le programme sur lequel repose l'unité est défini par l'arrêté du 3 février 2020 fixant le programme d'enseignement de prévention-santé-environnement des classes de première et terminale préparant au baccalauréat professionnel (*BO* spécial n° 1 du 6 février 2020).

## UNITÉ U 4

#### **Langue vivante**

Le programme sur lequel repose l'unité est défini par l'arrêté du 3 avril 2019 fixant le programme d'enseignement de langues vivantes des classes préparant au certificat d'aptitude professionnelle et des classes préparant au baccalauréat professionnel (*BO* spécial n° 5 du 11 avril 2019).

## UNITÉ U 51

#### **Français**

Pour la classe de 2<sup>nde</sup>, le programme sur lequel repose l'unité est défini par l'arrêté du 3 avril 2019 fixant le programme d'enseignement de français de la classe de seconde préparant au baccalauréat professionnel (*BO*  spécial nº 5 du 11 avril 2019).

Pour les classes de 1<sup>re</sup> et de terminale, le programme sur lequel repose l'unité est défini par l'arrêté du 3 février 2020 fixant le programme d'enseignement de français des classes de première et terminale préparant au baccalauréat professionnel (*BO* spécial n° 1 du 6 février 2020).

## UNITÉ U 52

#### **Histoire-géographie et enseignement moral et civique**

## *Histoire-géographie*

Pour la classe de 2<sup>nde</sup>, le programme sur lequel repose l'unité est défini par l'arrêté du 3 avril 2019 fixant le programme d'enseignement d'histoire-géographie de la classe de seconde préparant au baccalauréat professionnel  $(BO)$  spécial n° 5 du 11 avril 2019).

Pour les classes de 1<sup>re</sup> et de terminale, le programme sur lequel repose l'unité est défini par l'arrêté du 3 février 2020 fixant le programme d'enseignement d'histoire-géographie des classes de première et terminale préparant au baccalauréat professionnel (*BO* spécial n<sup>o</sup> 1 du 6 février 2020).

## *Enseignement moral et civique*

Pour la classe de 2<sup>nde</sup>, le programme sur lequel repose l'unité est défini par l'arrêté du 3 avril 2019 fixant le programme d'enseignement moral et civique de la classe de seconde préparant au baccalauréat professionnel (*BO*  spécial nº 5 du 11 avril 2019).

Pour les classes de 1<sup>re</sup> et de terminale, le programme sur lequel repose l'unité est défini par l'arrêté du 3 février 2020 fixant le programme d'enseignement moral et civique des classes de première et terminale préparant au baccalauréat professionnel (*BO* spécial n° 1 du 6 février 2020).

## UNITÉ U 6

## **Arts appliqués et cultures artistiques**

Le programme sur lequel repose l'unité est défini par l'arrêté du 3 avril 2019 fixant le programme d'enseignement d'arts appliqués et cultures artistiques des classes préparant au baccalauréat professionnel (*BO*  spécial n° 5 du 11 avril  $\overline{2019}$ ).

## UNITÉ U 7

### **Education physique et sportive**

Le programme sur lequel repose l'unité est défini par l'arrêté du 3 avril 2019 fixant le programme d'enseignement d'éducation physique et sportive des classes préparant au certificat d'aptitude professionnelle et des classes préparant au baccalauréat professionnel (*BO* spécial n° 5 du 11 avril 2019).

## UNITÉS FACULTATIVES UF1 et UF2

Les candidats peuvent choisir une ou deux unités facultatives parmi les unités possibles et donc une ou deux épreuves facultatives parmi les choix possibles :

## (UF1 – épreuve EF1)

## (UF2 – épreuve EF2)

## **Unité facultative de langue vivante étrangère ou régionale**

Le programme sur lequel repose l'unité est défini par l'arrêté du 3 avril 2019 fixant le programme d'enseignement de langues vivantes des classes préparant au certificat d'aptitude professionnelle et des classes préparant au baccalauréat professionnel (*BO* spécial n° 5 du 11 avril 2019).

### **Unité facultative de mobilité**

Les compétences constitutives de l'unité facultative de mobilité sont définies par l'arrêté du 30 août 2019 portant création d'une unité facultative de mobilité et de l'attestation MobilitéPro dans les diplômes du baccalauréat professionnel, du brevet professionnel et du brevet des métiers d'art (*BO* n° 35 du 26 septembre 2019).

## UNITÉS PROFESSIONNELLES U2 - U31 - U32

La définition du contenu des unités constitutives professionnelles (U2 - U31 - U32) a pour but de préciser pour chacune d'elles, les blocs de compétences visés dans un contexte professionnel donné, il s'agit à la fois :

- de permettre la mise en correspondance des activités professionnelles et des unités dans le cadre du dispositif de « validation des acquis de l'expérience » (VAE) ;
- d'établir la liaison entre les unités, correspondant aux épreuves, et le référentiel d'activités professionnelles afin de préciser le cadre de l'évaluation.

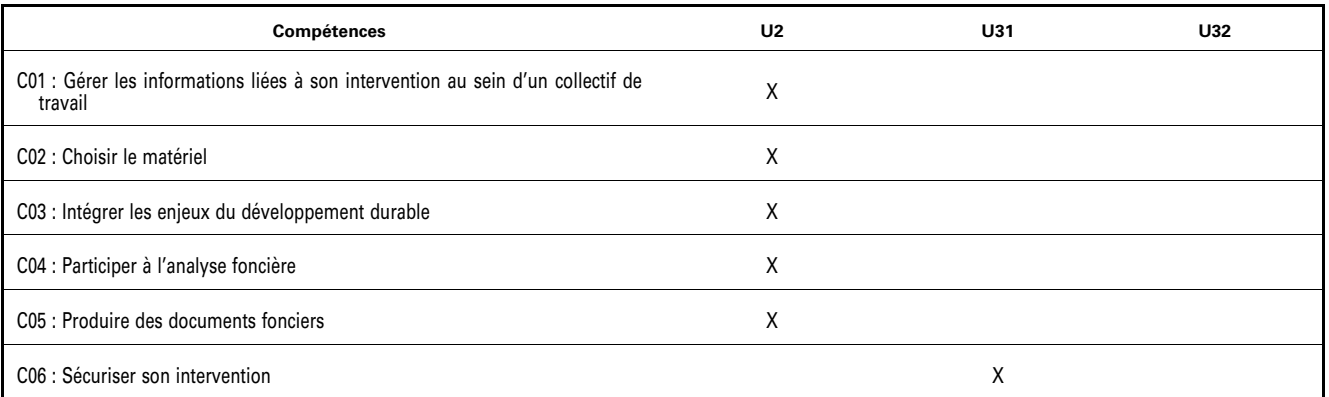

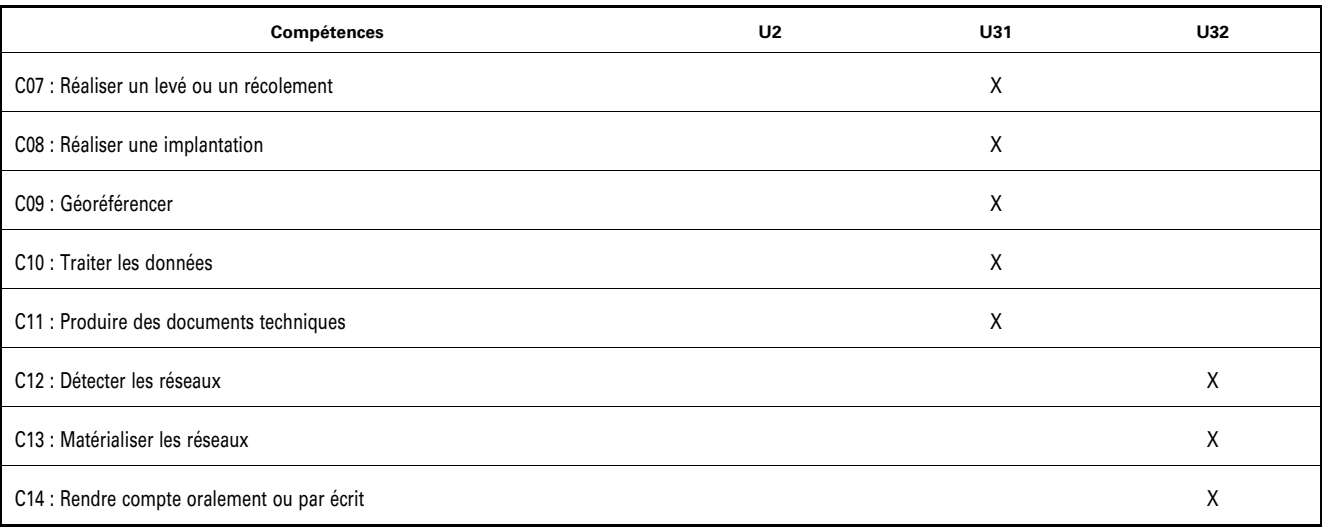

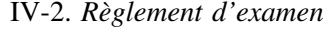

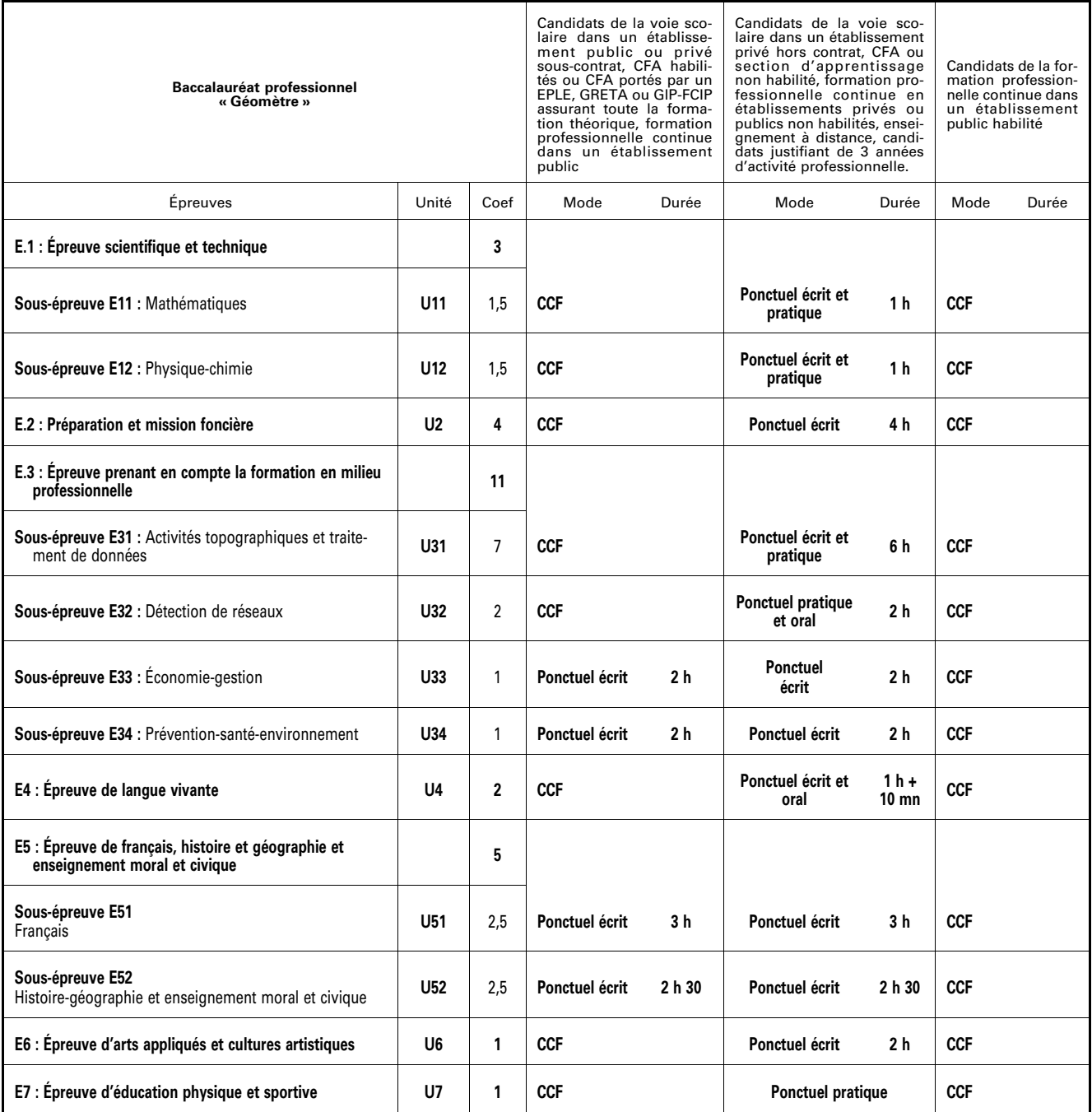

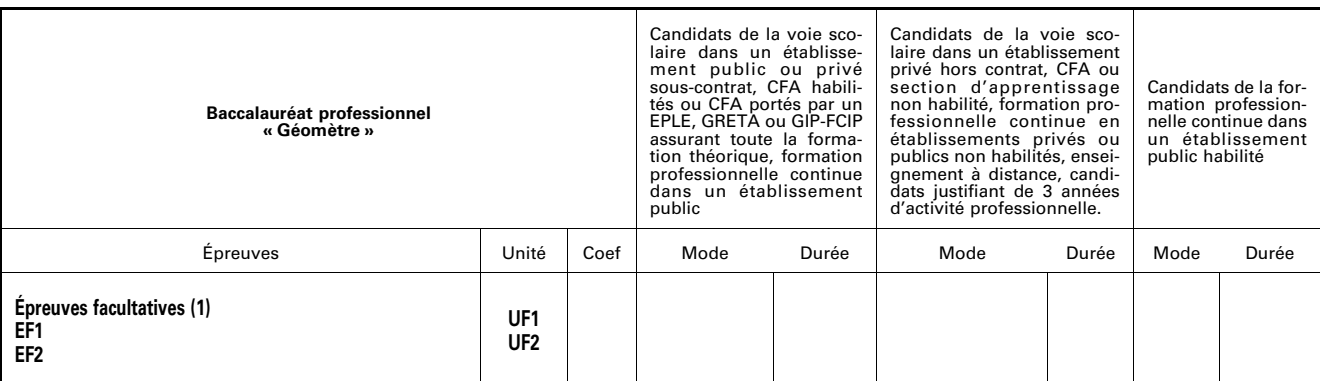

(1) Le candidat peut choisir une ou deux unités facultatives parmi les unités possibles, les conditions sont fixées par la réglementation en vigueur. La langue vivante choisie au titre de l'épreuve facultative est obligatoirement différente de celle choisie au titre de l'épreuve obligatoire. Elle a une durée de 25 min. dont 5 min. de préparation. Seuls les points excédant 10 sont pris en compte pour le calcul de la moyenne générale en vue de l'obtention du diplôme et de l'attribution d'une mention.

S'agissant de l'évaluation du projet, présenté uniquement par les candidats scolaires des établissements d'enseignement public et privé (sous ou hors contrat) et les *candidats apprentis, sont pris en compte les points d'écart par rapport à 10 sur 20 affectés du coefficient 2. S'ils sont supérieurs, ils abondent le total général des points servant au calcul de la moyenne générale conditionnant l'obtention du diplôme ; s'ils sont inférieurs, ils viennent en déduction de ce total général. Aucun coefficient d'épreuve ou de sous-épreuve du règlement d'examen n'est modifié. Les modalités de l'évaluation du projet au baccalauréat professionnel sont définies*  par l'arrêté du 20 octobre 2020 définissant les modalités de l'évaluation du chef-d'œuvre prévue à l'examen du baccalauréat professionnel.

IV-3. *Définition des épreuves* 

IV-3.1. Définition des épreuves professionnelles

## **Livret de suivi d'acquisition des compétences (pour les épreuves U2, U31 et U32)**

Afin d'individualiser le parcours de formation de chaque apprenant, il est recommandé de mettre en place un livret individuel au format numérique.

## **Objectifs :**

- assurer la traçabilité de l'évolution du niveau de maîtrise des compétences ;
- permettre d'établir des bilans intermédiaires d'acquisition des compétences ;
- positionner le candidat dans le cadre des épreuves certificatives évaluées en Contrôle en Cours de Formation  $(CCF)$ ;
- adapter la formation aux besoins de l'apprenant.

### **Descriptif :**

Le livret de suivi d'acquisition des compétences est constitué de bilans intermédiaires et d'un bilan terminal de compétences. Ces derniers s'appuient sur l'évaluation des compétences mobilisées :

- lors des différentes activités réalisées en centre de formation ;
- lors des différentes périodes de formation en milieu professionnel.

Ces évaluations prennent appui sur le portfolio « activités en entreprise ».

Le livret de suivi d'acquisition des compétences décrit l'évolution du niveau d'acquisition de chacune des compétences de l'apprenant.

Il constitue un appui pour renseigner le livret scolaire du lycée professionnel propre à chaque candidat.

#### **Portfolio « activités en entreprise » :**

Un portfolio est obligatoire pour tous les candidats évalués en contrôle en cours de formation. Il est recommandé pour les candidats évalués en mode ponctuel, car il constitue un outil d'explicitation des activités professionnelles menées en entreprise. Il est souhaitable de le proposer sous forme numérique.

### **Objectifs :**

- rendre compte des activités exercées en entreprise ;
- développer l'analyse du candidat sur ses activités professionnelles ;
- permettre de réaliser les évaluations des activités afin de renseigner le livret de suivi d'acquisition des compétences.

### **Contenus :**

Les fiches activités entreprise permettent au candidat de rendre compte de son activité. Elles précisent l'activité et son contexte (types d'opération, secteur d'activité) et les tâches réalisées. L'apprenant y développe une analyse sur ses pratiques selon plusieurs axes : réussites, aléas, difficultés, niveau d'autonomie, niveau de responsabilité, … ;

Ces fiches permettent l'évaluation des compétences correspondant aux tâches réalisées.

### **Utilisation :**

L'apprenant complète autant de fiches que d'activités auxquelles il a participé.

Ces fiches sont à la disposition de l'équipe pédagogique et sont archivées durant tout le cycle de formation.

Ces fiches contribuent à l'individualisation du parcours de formation (complémentarité formation en centre/formation en entreprise) et à la définition d'objectifs complémentaires sur l'ensemble des périodes en entreprise (*cf.* annexes pédagogiques des conventions).

Ces fiches servent de point d'appui aux « bilans activités en entreprise » renseignés conjointement par le tuteur et le professeur d'enseignement professionnel à l'occasion d'une visite en entreprise, et en présence de l'apprenant.

Ces fiches peuvent être transmises à l'entreprise pour rendre compte des activités exercées pendant la période.

## ÉPREUVE E2

### **Préparation et mission foncière**

*Unité U2* 

#### Coefficient 4

## **Objectif de l'épreuve :**

Cette épreuve doit permettre d'évaluer les compétences du candidat liées à la préparation d'une intervention et à la participation à une mission foncière.

Elle permet de valider tout ou partie des compétences suivantes :

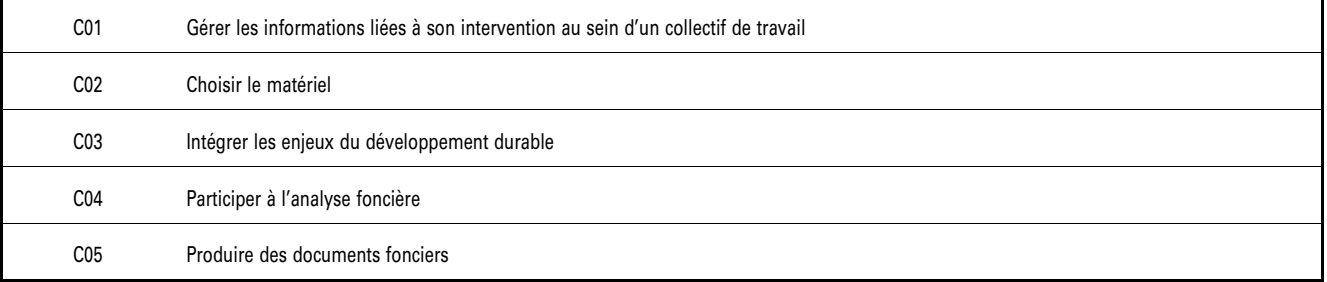

Les indicateurs d'évaluation correspondant aux compétences évaluées figurent dans la partie « critères d'évaluation » des tableaux décrivant les compétences.

D'autres compétences peuvent être mobilisées mais ne sont pas évaluées au cours de l'épreuve.

Il est rappelé que l'évaluation se fait sur toutes les dimensions (savoirs, savoir-faire, savoir-être) de la compétence et en aucun cas sur les seuls savoirs associés.

### **Contenu de l'épreuve :**

Pour cette épreuve E2, les candidats sont placés en situation de réaliser tout ou partie des tâches relatives à l'activité :

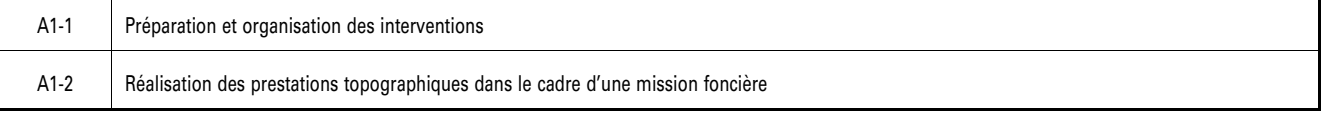

L'évaluation des candidats portent obligatoirement sur les deux activités ci-dessus.

## **Modes d'évaluation :**

#### **Forme ponctuelle**

L'épreuve se déroule sous la forme d'une épreuve ponctuelle écrite d'une durée de 4 heures et permet aux examinateurs d'évaluer le niveau de maîtrise attendu de tout ou partie des compétences C01, C02, C03, C04 et C05.

L'épreuve se déroule dans un centre d'examen, établissement formant au baccalauréat professionnel « Géomè- tre », en salle ; chaque candidat dispose d'un espace individuel de travail comprenant :

- une table pouvant accueillir des dossiers au format A3 ;
- des moyens multimédia et numériques.

Le candidat est placé dans un environnement de travail composé d'un poste de travail et des équipements, logiciels et applications informatiques nécessaires à la préparation de ses interventions et à sa participation à une mission foncière.

Les données nécessaires sont mises à sa disposition du candidat dans :

– un dossier ressources au format numérique ;

– un sujet.

Le dossier retenu pour cette évaluation est issu d'une situation professionnelle récente.

Le sujet est accompagné d'un questionnement qui permet d'orienter le travail du candidat. Les études à réaliser permettent d'évaluer les compétences visées.

Le candidat est invité à prendre connaissance des ressources et du questionnement associé et à gérer son temps.

La notation de l'épreuve s'obtient à partir de la grille nationale d'évaluation par compétence publiée en annexe de la circulaire nationale d'organisation de l'examen. Les compétences mobilisées par le questionnement sont repérées.

#### **Contrôle en cours de formation :**

L'inspecteur de l'éducation nationale en charge du diplôme et garant des exigences attendues, veille au bon déroulement de l'examen et plus particulièrement, en réunion académique ou inter académique, à la conformité des mises en situations retenues pour la certification. L'épreuve est organisée sous la responsabilité du chef de centre, chef d'établissement ou de son représentant.

L'évaluation prend en compte les différentes mises en situation professionnelle vécues par le candidat dans le cadre de la formation dispensée en centre de formation et dans le cadre des périodes de formation en milieu professionnel. Les mises en situation professionnelles permettent de contextualiser les compétences à acquérir et font l'objet d'une évaluation régulière.

Chaque situation de formation représentative des activités A1-1 et A1-2 fait l'objet d'un suivi des compétences et alimente le livret de suivi d'acquisition des compétences pour chaque élève ou apprenti (*cf.* supra IV-3 Livret de suivi d'acquisition des compétences).

Dans la perspective de la certification, des situations de formation significatives devront aborder la globalité de ces activités ainsi que la majorité des compétences détaillées décrites dans le bloc n° 1.

L'évaluation s'appuie sur le suivi et les bilans, formalisés par l'équipe pédagogique, des compétences acquises et qui ont été évaluées en centre de formation et/ou en entreprise. Les compétences retenues sont celles visées par l'épreuve.

L'évaluation s'effectue à partir des critères d'évaluations des compétences du référentiel et du niveau d'autonomie et d'exigence terminale.

#### Modalités d'évaluation

A partir du portfolio « activités en entreprise », un bilan des activités en entreprise est réalisé à l'issue de chaque période de formation en milieu professionnel pour chaque élève ou semestriellement pour chaque apprenti. A cette évaluation, s'ajoute sur la base des différentes situations de formation en centre de formation, des bilans intermédiaires réalisés semestriellement par l'ensemble de l'équipe pédagogique d'enseignement professionnel. Ils donnent lieu à un entretien. Ces entretiens sont menés en présence de l'apprenant, par au moins un représentant de cette équipe pédagogique. Chaque bilan intermédiaire est formalisé et intégré au livret de suivi d'acquisition de compétences.

Pour chaque candidat, l'équipe de formateurs ou l'équipe pédagogique constitue un dossier, au cours du dernier semestre de formation comprenant :

- le document descriptif de deux ou trois situations d'évaluation significatives retenues et des activités menées par le candidat (en centre de formation et entreprise) ;
- la ou les fiches d'évaluation du travail réalisé, renseignées pour le bloc n° 1 de compétences (C01, C02, C03, C04 et C05) pour les situations d'évaluation significatives retenues et mises en œuvre ;
- le livret de suivi d'acquisition des compétences (bilans intermédiaires).

L'ensemble du dossier décrit ci-dessus, relatif à l'évaluation de l'épreuve E2, est tenu à la disposition de la commission d'évaluation qui se réunira sous l'autorité du chef de centre ou de son représentant.

#### Commission d'évaluation

Une commission d'évaluation est réunie par le chef de centre ou son représentant au cours du dernier trimestre de formation. A cette commission, en tant que membres, est associée toute l'équipe pédagogique relevant des enseignements professionnels ayant encadré le candidat dans sa dernière année de formation et d'un représentant du monde professionnel. L'absence de ce dernier ne peut en aucun cas invalider le déroulement de la commission.

A partir du dossier et des éléments fournis, la commission d'évaluation positionne au titre d'un bilan terminal le candidat sur son meilleur niveau de maîtrise du bloc n° 1 de compétences (C01, C02, C03, C04 et C05) en complétant la grille nationale d'évaluation de l'épreuve E2 publiée dans la circulaire nationale d'organisation de l'examen.

A l'issue de la réunion de la commission d'évaluation, le dossier est archivé avec la grille nationale d'évaluation dans le centre de formation et tenu à la disposition du jury académique de délibération et de l'autorité académique selon la réglementation en vigueur.

Le chef de centre peut, par souci d'efficacité, permettre à la commission d'évaluation de traiter, au cours d'une seule séance, le positionnement de chaque candidat pour l'ensemble des épreuves et sous-épreuves professionnelles (E2, E31, E32).

La note est transmise aux services académiques compétents.

## ÉPREUVE E3 - Unité U3

### **Epreuve prenant en compte la formation en milieu professionnel**

Sous-épreuve E31

*Activités topographiques et traitement de données* 

Coefficient 7

## **Objectif de l'épreuve :**

Cette sous-épreuve doit permettre d'évaluer les compétences du candidat liées à la réalisation d'activités topographiques et au traitement de données.

L'évaluation porte obligatoirement sur toutes les compétences suivantes :

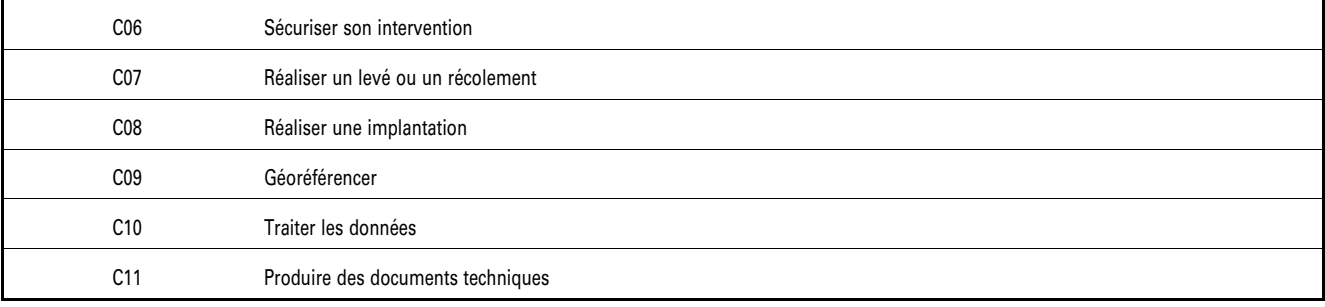

Les indicateurs d'évaluation correspondant aux compétences évaluées figurent dans la partie « critères d'évaluation » des tableaux décrivant les compétences.

D'autres compétences peuvent être mobilisées mais ne sont pas évaluées au cours de l'épreuve.

Il est rappelé que l'évaluation se fait sur toutes les dimensions (savoirs, savoir-faire, savoir-être) de la compétence et en aucun cas sur les seuls savoirs associés.

#### **Contenu de l'épreuve :**

Pour cette sous-épreuve E31, les candidats sont placés en situation de réaliser tout ou partie des tâches relatives aux activités :

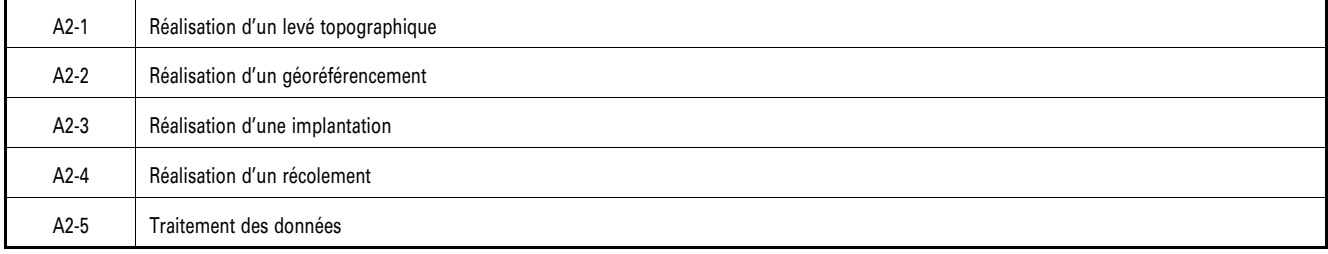

## **Modes d'évaluation :**

#### **Forme ponctuelle**

Cette sous-épreuve se déroule sous la forme d'une épreuve écrite et pratique d'une durée de 6 heures et permet aux examinateurs d'évaluer le niveau de maîtrise attendu des compétences C06, C07, C08, C09, C10 et C11.

L'épreuve se déroule dans un centre d'examen, établissement formant au baccalauréat professionnel « Géomètre » :

– en salle (3 heures) ; chaque candidat dispose d'un espace individuel de travail comprenant :

- une table pouvant accueillir des dossiers au format A3 ;
- des moyens multimédia et numériques ;
- sur le terrain (3 heures).

Le candidat est placé dans un environnement de travail composé d'un poste de travail et des équipements, logiciels et applications informatiques nécessaires à la réalisation des activités topographiques.

Les données nécessaires sont mises à sa disposition du candidat dans :

– un dossier ressources au format numérique ;

– un sujet.

Le dossier retenu pour cette évaluation est issu d'une situation professionnelle récente.

Le sujet est accompagné d'un questionnement qui permet d'orienter le travail du candidat. Les études à réaliser permettent d'évaluer les compétences visées.

Le candidat est invité à prendre connaissance des ressources et du questionnement associé et à gérer son temps.

La notation de l'épreuve s'obtient à partir de la grille nationale d'évaluation par compétence publiée en annexe de la circulaire nationale d'organisation de l'examen. Les compétences mobilisées par le questionnement sont repérées.

## **Contrôle en cours de formation :**

L'inspecteur de l'éducation nationale en charge du diplôme et garant des exigences attendues, veille au bon déroulement de l'examen et plus particulièrement, en réunion académique ou inter académique, à la conformité des mises en situations retenues pour la certification. L'épreuve est organisée sous la responsabilité du chef de centre, chef d'établissement ou de son représentant.

L'évaluation prend en compte les différentes mises en situation professionnelle vécues par le candidat dans le cadre de la formation dispensée en centre de formation et dans le cadre des périodes de formation en milieu professionnel. Les mises en situation professionnelle permettent de contextualiser les compétences à acquérir et font l'objet d'une évaluation régulière.

Les situations d'évaluation en centre de formation et en milieu professionnel doivent être complémentaires.

Chaque situation de formation représentative des activités A2-1 à A2-5 fait l'objet d'un suivi des compétences et alimente le livret de suivi d'acquisition des compétences pour chaque élève ou apprenti (*cf.* supra IV-3 Livret de suivi d'acquisition des compétences).

Dans la perspective de la certification, des situations de formation significatives devront aborder la globalité de ces activités ainsi que la majorité des compétences détaillées décrites dans le bloc n° 2.

L'évaluation s'appuie sur le suivi et les bilans, formalisés par l'équipe pédagogique, des compétences acquises et qui ont été évaluées en centre de formation et/ou en entreprise. Les compétences retenues sont celles visées par l'épreuve.

L'évaluation s'effectue à partir des critères d'évaluations des compétences du référentiel et du niveau d'autonomie et d'exigence terminale.

#### Modalités d'évaluation

A partir du portfolio « activités en entreprise », un bilan des activités en entreprise est réalisé à l'issue de chaque période de formation en milieu professionnel pour chaque élève ou semestriellement pour chaque apprenti. A cette évaluation, s'ajoute sur la base des différentes situations de formation en centre de formation, des bilans intermédiaires réalisés semestriellement par l'ensemble de l'équipe pédagogique d'enseignement professionnel. Ils donnent lieu à un entretien. Ces entretiens sont menés en présence de l'apprenant, par au moins un représentant de cette équipe pédagogique. Chaque bilan intermédiaire est formalisé et intégré au livret de suivi d'acquisition de compétences.

Pour chaque candidat, l'équipe de formateurs ou l'équipe pédagogique constitue un dossier, au cours du dernier semestre de formation comprenant :

- le document descriptif de deux ou trois situations d'évaluation significatives retenues et des activités menées par le candidat (en centre de formation et entreprise) ;
- $-$  la ou les fiches d'évaluation du travail réalisé, renseignées pour le bloc n° 2 de compétences (C06, C07, C08, C09, C10 et C11) pour les situations d'évaluation significatives retenues et mises en œuvre ;
- le livret de suivi d'acquisition des compétences (bilans intermédiaires).

L'ensemble du dossier décrit ci-dessus, relatif à l'évaluation de l'épreuve E3, est tenu à la disposition de la commission d'évaluation qui se réunira sous l'autorité du chef de centre ou de son représentant.

#### Commission d'évaluation

Une commission d'évaluation est réunie par le chef de centre ou son représentant au cours du dernier trimestre de formation. A cette commission, en tant que membres, est associée toute l'équipe pédagogique relevant des enseignements professionnels ayant encadré le candidat dans sa dernière année de formation et d'un représentant du monde professionnel. L'absence de ce dernier ne peut en aucun cas invalider le déroulement de la commission.

A partir du dossier et des éléments fournis, la commission d'évaluation positionne au titre d'un bilan terminal le candidat sur son meilleur niveau de maîtrise du bloc n° 2 de compétences (C06, C07, C08, C09, C10 et C11) en complétant la grille nationale d'évaluation de la sous-épreuve E31 publiée dans la circulaire nationale d'organisation de l'examen.

A l'issue de la réunion de la commission d'évaluation, le dossier est archivé avec la grille nationale d'évaluation dans le centre de formation et tenu à la disposition du jury académique de délibération et de l'autorité académique selon la réglementation en vigueur.

Le chef de centre peut, par souci d'efficacité, permettre à la commission d'évaluation de traiter, au cours d'une seule séance, le positionnement de chaque candidat pour l'ensemble des épreuves et sous-épreuves professionnelles (E2, E31, E32).

La note est transmise aux services académiques compétents.

## ÉPREUVE E3- Unité U3

#### **Epreuve prenant en compte la formation en milieu professionnel**

Sous-épreuve E32

*Détection de réseaux* 

Coefficient 2

## **Objectif de l'épreuve :**

Cette sous-épreuve doit permettre d'évaluer les compétences du candidat liées à la détection et la matérialisation des réseaux.

Elle consiste en une mise en situation avec l'utilisation des appareils de détection, ne nécessitant pas d'habilitation électrique, et la matérialisation des réseaux par marquage ou piquetage. Une restitution orale tout au long de l'épreuve vise à évaluer la capacité du candidat à expliciter la démarche utilisée, à interpréter les résultats et à rendre compte de son intervention.

L'évaluation porte sur les compétences suivantes :

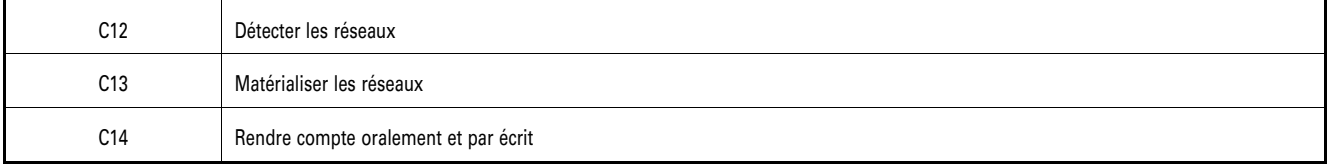

Les indicateurs d'évaluation correspondant aux compétences évaluées figurent dans la partie « critères d'évaluation » des tableaux décrivant les compétences.

D'autres compétences peuvent être mobilisées mais ne sont pas évaluées au cours de l'épreuve.

Il est rappelé que l'évaluation se fait sur toutes les dimensions (savoirs, savoir-faire, attitudes) de la compétence et en aucun cas sur les seuls savoirs associés.

#### **Contenu de l'épreuve :**

Pour cette sous-épreuve E32, les candidats sont placés en situation de réaliser tout ou partie des tâches relatives à l'activité :

A3-1 Détection et matérialisation des réseaux

#### **Modes d'évaluation :**

### **Forme ponctuelle**

L'épreuve se déroule sous la forme d'une épreuve pratique et orale d'une durée de 2 heures.

Le dossier support de l'évaluation se compose d'un dossier technique (pièces écrites et graphiques) au format numérique et papier comprenant les DT/DICT (réels ou simulés en domaine privé) de la zone d'étude.

L'épreuve se déroule sur une zone de travail balisée. Les matériels de détection et de matérialisation sont mis à disposition du candidat à proximité de la zone d'intervention.

Le candidat est invité à prendre connaissance du dossier candidat et du questionnement associé et à gérer son temps.

Sur la base de la détection à réaliser, les questions permettent de valider les critères d'évaluation des compétences visées et les compétences en lien avec l'AIPR.

Une restitution orale tout au long de l'épreuve avec les membres du jury vise à évaluer la capacité du candidat à expliciter la démarche utilisée, à interpréter les résultats et à rendre compte de son intervention.

La notation de l'épreuve s'obtient à partir de la grille nationale d'évaluation par compétence publiée dans la circulaire nationale d'organisation de l'examen. Les compétences mobilisées par le questionnement sont repérées.

#### **Contrôle en cours de formation :**

L'inspecteur de l'éducation nationale en charge du diplôme et garant des exigences attendues, veille au bon déroulement de l'examen et plus particulièrement, en réunion académique ou inter académique, à la conformité des mises en situations retenues pour la certification. L'épreuve est organisée sous la responsabilité du chef de centre, chef d'établissement ou de son représentant.

L'évaluation prend en compte les différentes mises en situation professionnelle vécues par le candidat dans le cadre de la formation dispensée en centre de formation et dans le cadre des périodes de formation en milieu professionnel. Les mises en situation professionnelles permettent de contextualiser les compétences à acquérir et font l'objet d'une évaluation régulière.

**Chaque situation de formation représentative de l'activité A3-1** fait l'objet d'un suivi des compétences et alimente le livret de suivi d'acquisition des compétences pour chaque élève ou apprenti.

Dans la perspective de la certification, des situations de formation significatives devront aborder la globalité de ces activités ainsi que la majorité des compétences détaillées décrites dans le bloc n° 3.

L'évaluation s'appuie sur le suivi et les bilans, formalisés par l'équipe pédagogique, des compétences acquises et qui ont été évaluées en centre de formation et/ou en entreprise. Les compétences retenues sont celles visées par l'épreuve.

L'évaluation s'effectue à partir des critères d'évaluations des compétences du référentiel et du niveau d'autonomie et d'exigence terminale.

#### Modalités d'évaluation

L'évaluation s'effectue sur la base des différentes situations de formation en centre de formation, des bilans intermédiaires réalisés semestriellement par l'ensemble de l'équipe pédagogique d'enseignement professionnel. Ils donnent lieu à un entretien. Ces entretiens sont menés en présence de l'apprenant, par au moins un représentant de cette équipe pédagogique. Chaque bilan intermédiaire est formalisé et intégré au livret de suivi d'acquisition de compétences.

Pour chaque candidat, l'équipe de formateurs ou l'équipe pédagogique constitue un dossier, au cours du dernier semestre de formation comprenant :

- le document descriptif de deux ou trois situations d'évaluation significatives retenues et des activités menées par le candidat (en centre de formation et entreprise) ;
- $-$  la ou les fiches d'évaluation du travail réalisé, renseignées pour le bloc n° 3 de compétences (C12, C13 et C14) pour les situations d'évaluation significatives retenues et mises en œuvre ;
- le livret de suivi d'acquisition des compétences (bilans intermédiaires).

L'ensemble du dossier décrit ci-dessus, relatif à l'évaluation de l'épreuve E3, est tenu à la disposition de la commission d'évaluation qui se réunira sous l'autorité du chef de centre ou de son représentant.

#### Commission d'évaluation

Une commission d'évaluation est réunie par le chef de centre ou son représentant au cours du dernier trimestre de formation. A cette commission, en tant que membres, est associée toute l'équipe pédagogique relevant des enseignements professionnels ayant encadré le candidat dans sa dernière année de formation et d'un représentant du monde professionnel. L'absence de ce dernier ne peut en aucun cas invalider le déroulement de la commission.

A partir du dossier et des éléments fournis, la commission d'évaluation positionne au titre d'un bilan terminal le candidat sur son meilleur niveau de maîtrise du bloc n° 3 de compétences (C12, C13 et C14) en complétant la grille nationale d'évaluation de la sous-épreuve E32 publiée dans la circulaire nationale d'organisation de l'examen.

A l'issue de la réunion de la commission d'évaluation, le dossier est archivé avec la grille nationale d'évaluation dans le centre de formation et tenu à la disposition du jury académique de délibération et de l'autorité académique selon la réglementation en vigueur.

Le chef de centre peut, par souci d'efficacité, permettre à la commission d'évaluation de traiter, au cours d'une seule séance, le positionnement de chaque candidat pour l'ensemble des épreuves et sous-épreuves professionnelles (E2, E31, E32).

La note est transmise aux services académiques compétents.

## SOUS-ÉPREUVE E33

#### **Economie-gestion**

*Unité U33* 

#### Coefficient 1

La définition de la sous-épreuve actuellement en vigueur est celle fixée dans l'annexe VI de l'arrêté du 17 juin 2020 fixant les unités générales du baccalauréat professionnel et définissant les modalités d'évaluation des épreuves ou sous-épreuves d'enseignement général (*JO*RF no 165 du 5 juillet 2020).

## SOUS-ÉPREUVE E34

### **Prévention santé environnement**

## *Unité U34*

#### Coefficient 1

La définition de la sous-épreuve actuellement en vigueur est celle fixée dans l'annexe VIII de l'arrêté du 17 juin 2020 fixant les unités générales du baccalauréat professionnel et définissant les modalités d'évaluation des épreuves ou sous-épreuves d'enseignement général (*JORF* n° 165 du 5 juillet 2020).

IV-3.2. Définition des épreuves d'enseignement général

## ÉPREUVE E1

#### **Epreuve scientifique et technique**

*Unité U11 – U12* 

## Coefficient 3

Cette épreuve comporte deux sous-épreuves :

– E11 - sous épreuve de mathématiques (U11) ;

– E12 - sous-épreuve de physique-chimie (U12).

## SOUS-ÉPREUVE E11

#### **Mathématiques**

*Unité U11* 

Coefficient 1,5

La définition de la sous-épreuve actuellement en vigueur est celle fixée dans l'annexe III de l'arrêté du 17 juin 2020 fixant les unités générales du baccalauréat professionnel et définissant les modalités d'évaluation des épreuves ou sous-épreuves d'enseignement général (*JORF* n° 165 du 5 juillet 2020).

## SOUS-ÉPREUVE E12

#### **Physique-chimie**

#### *Unité U12*

#### Coefficient 1,5

La définition de la sous-épreuve actuellement en vigueur est celle fixée dans l'annexe IV de l'arrêté du 17 juin 2020 fixant les unités générales du baccalauréat professionnel et définissant les modalités d'évaluation des épreuves ou sous-épreuves d'enseignement général (*JO*RF no 165 du 5 juillet 2020).

## ÉPREUVE E4

#### **Langue vivante**

## *Unité U4*

#### Coefficient 2

La définition de l'épreuve actuellement en vigueur est celle fixée dans l'annexe V de l'arrêté du 17 juin 2020 fixant les unités générales du baccalauréat professionnel et définissant les modalités d'évaluation des épreuves ou sous-épreuves d'enseignement général (*JORF* n° 165 du 5 juillet 2020).

## ÉPREUVE E5

#### **Français, histoire-géographie et enseignement moral et civique**

#### *Unité U51 – Unité U52*

#### Coefficient 5

Cette épreuve comporte deux sous-épreuves :

– E51 - sous épreuve de français (U51) ;

– E52 - sous épreuve d'histoire-géographie et d'enseignement moral et civique (U52).

#### SOUS-ÉPREUVE E51

### **Français**

#### *Unité U51*

#### Coefficient 2,5

La définition de la sous-épreuve actuellement en vigueur est celle fixée dans l'annexe I de l'arrêté du 17 juin 2020 fixant les unités générales du baccalauréat professionnel et définissant les modalités d'évaluation des épreuves ou sous-épreuves d'enseignement général (*JORF* n° 165 du 5 juillet 2020).

## SOUS-ÉPREUVE E52

## **Histoire-géographie et enseignement moral et civique**

*Unité U52* 

## Coefficient 2,5

La définition de la sous-épreuve actuellement en vigueur est celle fixée dans l'annexe II de l'arrêté du 17 juin 2020 fixant les unités générales du baccalauréat professionnel et définissant les modalités d'évaluation des épreuves ou sous-épreuves d'enseignement général (*JORF* n° 165 du 5 juillet 2020).

#### ÉPREUVE E6

#### **Arts appliqués et cultures artistiques**

#### *Unité U6*

#### Coefficient 1

La définition de l'épreuve actuellement en vigueur est celle fixée dans l'annexe IX de l'arrêté du 17 juin 2020 fixant les unités générales du baccalauréat professionnel et définissant les modalités d'évaluation des épreuves ou sous-épreuves d'enseignement général (*JORF* n° 165 du 5 juillet 2020).

## ÉPREUVE E7

## **Education physique et sportive**

*Unité U7* 

## Coefficient 1

La définition de l'épreuve d'éducation physique et sportive actuellement en vigueur est celle fixée dans l'annexe X de l'arrêté du 17 juin 2020 les unités générales du baccalauréat professionnel et définissant les modalités d'évaluation des épreuves ou sous-épreuves d'enseignement général (*JORF* n° 165 du 5 juillet 2020).

### ÉPREUVES FACULTATIVES

#### *Unité UF1, Unité UF2*

Les candidats peuvent choisir une ou deux unités facultatives parmi les unités possibles, et donc une ou deux épreuves facultatives parmi les choix possibles :

(UF1, épreuve EF1)

## (UF2, épreuve EF2)

## **Epreuve facultative de langue vivante étrangère ou régionale**

L'épreuve actuellement en vigueur qui est attachée à cette unité a pour but de vérifier la capacité du candidat de comprendre une langue vivante parlée et la capacité de s'exprimer de manière intelligible pour un interlocuteur n'exigeant pas de particularités linguistiques excessives sur un sujet d'intérêt général. Elle englobe l'ensemble des compétences énumérées dans l'annexe XI de l'arrêté du 17 juin 2020 fixant les unités générales du baccalauréat professionnel et définissant les modalités d'évaluation des épreuves ou sous-épreuves d'enseignement général (*JO*RF no 165 du 5 juillet 2020).

#### **Epreuve facultative de mobilité**

L'épreuve facultative de mobilité est définie par l'arrêté du 30 août 2019 portant création d'une unité facultative de mobilité et de l'attestation MobilitéPro dans le diplôme du baccalauréat professionnel, du brevet professionnel et du brevet des métiers d'art (*BO* n° 35 du 26 septembre 2019).

#### ANNEXE V

## PÉRIODES DE FORMATION EN MILIEU PROFESSIONNEL

## **Baccalauréat professionnel spécialité « géomètre »**

#### 1. *Objectifs de la formation en milieu professionnel*

Les périodes de formation en milieu professionnel se déroulent dans une ou des entreprises intervenant dans les domaines d'activités, mentionnés dans le référentiel des activités professionnelles. Ces entreprises d'accueil répondent aux exigences de la formation des candidats aux épreuves du baccalauréat professionnel préparé.

Les périodes de formation en milieu professionnel correspondent à une formation réelle pour initier, conforter et renforcer celles dispensées en établissement de formation. L'équipe pédagogique veille à assurer la complémentarité des acquisitions de compétences entre le centre de formation et les entreprises d'accueil.

Elles ont pour but de permettre à l'élève de travailler en situation réelle, de s'insérer dans une équipe et d'appréhender l'entreprise dans ses structures, ses fonctions, son organisation et ses contraintes.

La répartition de la formation en milieu professionnel est définie en étroite concertation avec les entreprises concernées. Elles doivent concourir au développement de tout ou partie des compétences du référentiel de compétences et visent à développer les capacités d'autonomie et de responsabilité́ du candidat à l'issue de sa formation.

La formation en milieu professionnel permet :

- de conforter un projet professionnel et d'être accompagné dans un projet d'orientation ;
- de participer à̀ des activités afin de conforter et d'acquérir des savoirs, savoir-faire et aptitudes (savoir-être) ;
- de s'insérer dans une équipe professionnelle ;
- d'observer, comprendre et analyser, lors de situations réelles, les différents éléments liés à des stratégies industrielles ;
- d'appréhender concrètement la réalité des contraintes économiques, humaines et techniques de l'entreprise ;
- de comprendre la nécessité de l'intégration du concept de la qualité dans toutes les activités développées ;
- d'intervenir sur des technologies ou des équipements spécifiques ou très récents dont ne disposent pas les établissements de formation ;
- de comprendre l'importance de l'application des règles d'hygiène et de sécurité, des méthodes de travail et du respect de l'environnement ;
- d'observer et d'analyser au travers de situations réelles, les différents éléments d'une stratégie de qualité́ et de percevoir concrètement les coûts induits de la non qualité́ ;
- mettre en œuvre des compétences dans le domaine de la communication, établissant, en particulier, de véritables relations avec différents interlocuteurs ou services de l'entreprise ;
- de prendre conscience de l'importance de la compétence de tous les acteurs et des services de l'entreprise.

Le choix des activités les plus pertinentes, en fonction du milieu professionnel d'accueil, doit être arrêté́ par l'équipe pédagogique, en liaison avec le milieu professionnel. L'annexe pédagogique jointe à la convention fixera les exigences minimales.

#### 2. *Organisation de la formation en milieu professionnel*

#### 2.1. Voie scolaire/PFMP

La circulaire n° 2016-053 du 29 mars 2016 prévoit l'organisation et l'accompagnement des périodes de formation en milieu professionnel.

La durée des périodes de formation en milieu professionnel est de 20 semaines.

#### 2.1.1. Positionnement pour le statut scolaire

Pour les candidats positionnés par décision du recteur la durée minimale de la période en milieu professionnel est de 10 semaines pour les candidats de la voie scolaire (articles D. 337-62 à D. 337-65 du code de l'éducation).

L'équipe pédagogique détermine avec le candidat, en fonction de son parcours et de son projet professionnel le ou les secteurs sur lesquels doivent porter les périodes en milieu professionnel ainsi que leur durée. Dans le cas où le cycle de formation se déroule sur deux ans (élèves venant d'un CAP d'un autre secteur ou d'une seconde générale ou technologique par exemple) la durée des PFMP est ramenée à 14 semaines conformément à l'arrêté du 21 novembre 2018 modifié précité.

#### 2.1.2. Préparation, organisation, suivi, exploitation

Les PFMP sont réparties sous la responsabilité du chef d'établissement sur les trois années du cycle de formation, dans le respect des dispositions de l'arrêté du 21 novembre 2018 modifié relatif à l'organisation et aux enseignements dispensés dans les formations sous statut scolaire préparant au baccalauréat professionnel et de son annexe.

L'organisation de la formation en milieu professionnel fait obligatoirement l'objet d'une convention entre l'établissement de formation et l'entreprise d'accueil. Un modèle de convention-type figure en annexe de la circulaire no 2016-053 du 29 mars 2016.

#### 2.2. Voie de l'apprentissage

La formation fait l'objet d'un contrat conclu entre l'apprenti et son employeur conformément aux dispositions en vigueur du code du travail. La durée de la formation en milieu professionnel est incluse dans la formation en entreprise.

Afin d'assurer la cohérence de la formation, l'équipe pédagogique du centre de formation d'apprentis doit veiller à informer le maître d'apprentissage des objectifs de la formation en milieu professionnel et des compétences à acquérir ou à mettre en œuvre dans le contexte professionnel. Il est important que les diverses activités de la formation soient réalisées par l'apprenti en entreprise. En cas de situation d'entreprise n'offrant pas tous les aspects de la formation, l'article R. 6223-10 du code du travail sera mis en application.

L'équipe pédagogique du centre de formation d'apprentis informe les maîtres d'apprentissage sur les objectifs des différentes périodes de cette formation et sur leur importance dans l'évaluation des compétences en milieu professionnel.

#### 3. *Voie de la formation professionnelle continue*

La formation se déroule en milieu professionnel et en centre de formation continue. Ils assurent conjointement l'acquisition des compétences figurant dans le référentiel de certification du diplôme.

La durée de la formation en entreprise, 20 semaines, s'ajoute aux durées de formation dispensées par le centre de formation continue. Lors de son inscription à l'examen, le candidat est tenu de présenter un certificat attestant qu'il a suivi la formation de 20 semaines en entreprise, requise pour se présenter à l'examen.

Une attestation sera délivrée. Elle résumera les activités confiées et les compétences évaluées.

Elle précise la période, la structure de l'entreprise, le nombre de semaines effectuées, la synthèse des tâches et activités confiées, les compétences évaluées. Ces attestations permettent de vérifier le respect de la durée de la formation en entreprise.

Au terme de sa formation, le candidat rédige un document récapitulatif. Les modalités de constitution sont identiques à celles fixées pour les candidats de la voie scolaire (*cf*. supra).

L'attestation de formation en milieu professionnel peut être remplacée par un ou plusieurs certificats de travail attestant que l'intéressé a participé à des activités visées par le diplôme en qualité de salarié à temps plein, pendant six mois au cours de l'année précédant l'examen, ou à temps partiel pendant un an au cours des deux années précédant l'examen.

Le candidat rédige un document récapitulatif sur ses activités professionnelles dans le même esprit qui préside à l'élaboration du portfolio « activités en entreprise » pour les candidats scolaires, apprentis ou en formation professionnelle continue.

Ce dernier fait apparaître :

– la nature des fonctions exercées dans l'entreprise ;

– les types d'activités qui font appel à tout ou partie des compétences (*cf.* Référentiel de compétences).

Le recteur fixe la date à laquelle le document récapitulatif doit être remis au service chargé de l'organisation de l'examen.

Pour les candidats positionnés par décision du recteur la durée minimale de la période en milieu professionnel est de 8 semaines pour les candidats issus de la voie de la formation professionnelle continue.

#### 4. *Candidats se présentant au titre de trois années d'expérience professionnelle*

Le candidat n'effectue pas de stage ou PFMP mais il doit justifier de trois années d'expériences professionnelles dans un emploi qualifié correspondant aux objectifs du baccalauréat professionnel pour lequel il s'inscrit. Le candidat constitue un dossier décrivant les activités qu'il a pu exercer dans sa carrière en rassemblant les pièces justificatives correspondantes. Il produit ses certificats de travail pour l'inscription à l'examen. Le recteur fixe la date à laquelle le dossier doit être remis au service chargé de l'organisation.

## ANNEXE VI

## TABLEAU DE CORRESPONDANCE ENTRE ÉPREUVES OU UNITÉS DE L'ANCIEN ET DU NOUVEAU DIPLÔME

## **Baccalauréat professionnel spécialité « géomètre »**

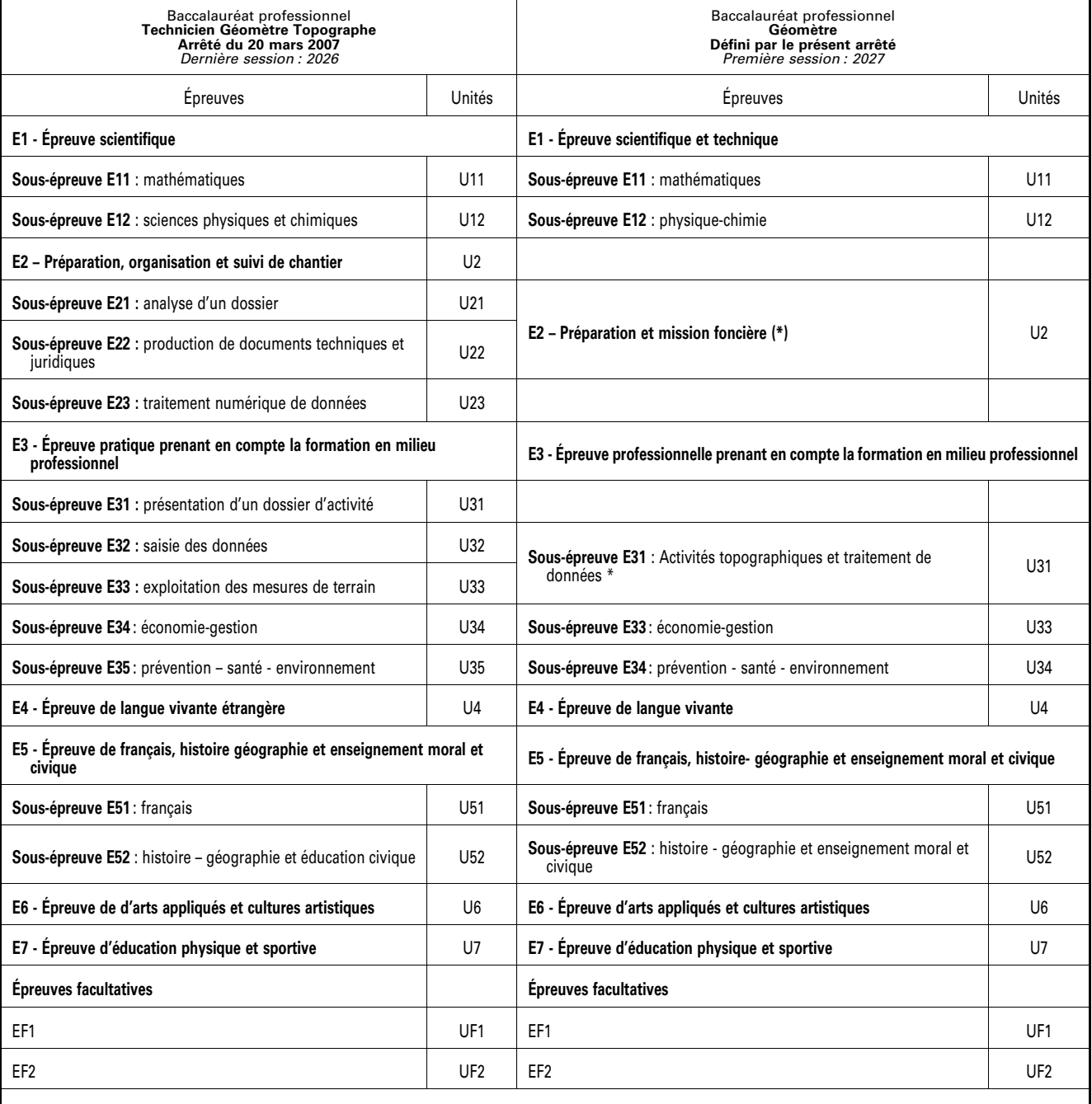

(\*) La moyenne des notes des 2 épreuves du BAC PRO « Technicien géomètre-topographe » doit être supérieure ou égale à 10 pour valoir obtention de l'épreuve du BAC PRO « Géomètre ». Candidats se présentant au titre de trois années d'expérience professionnelle.